# **INTRODUCTION OF**

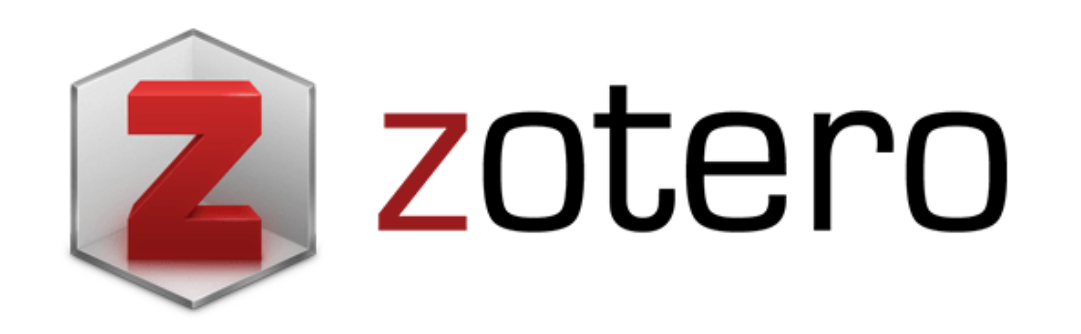

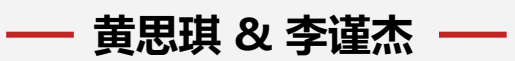

2022年4月25日

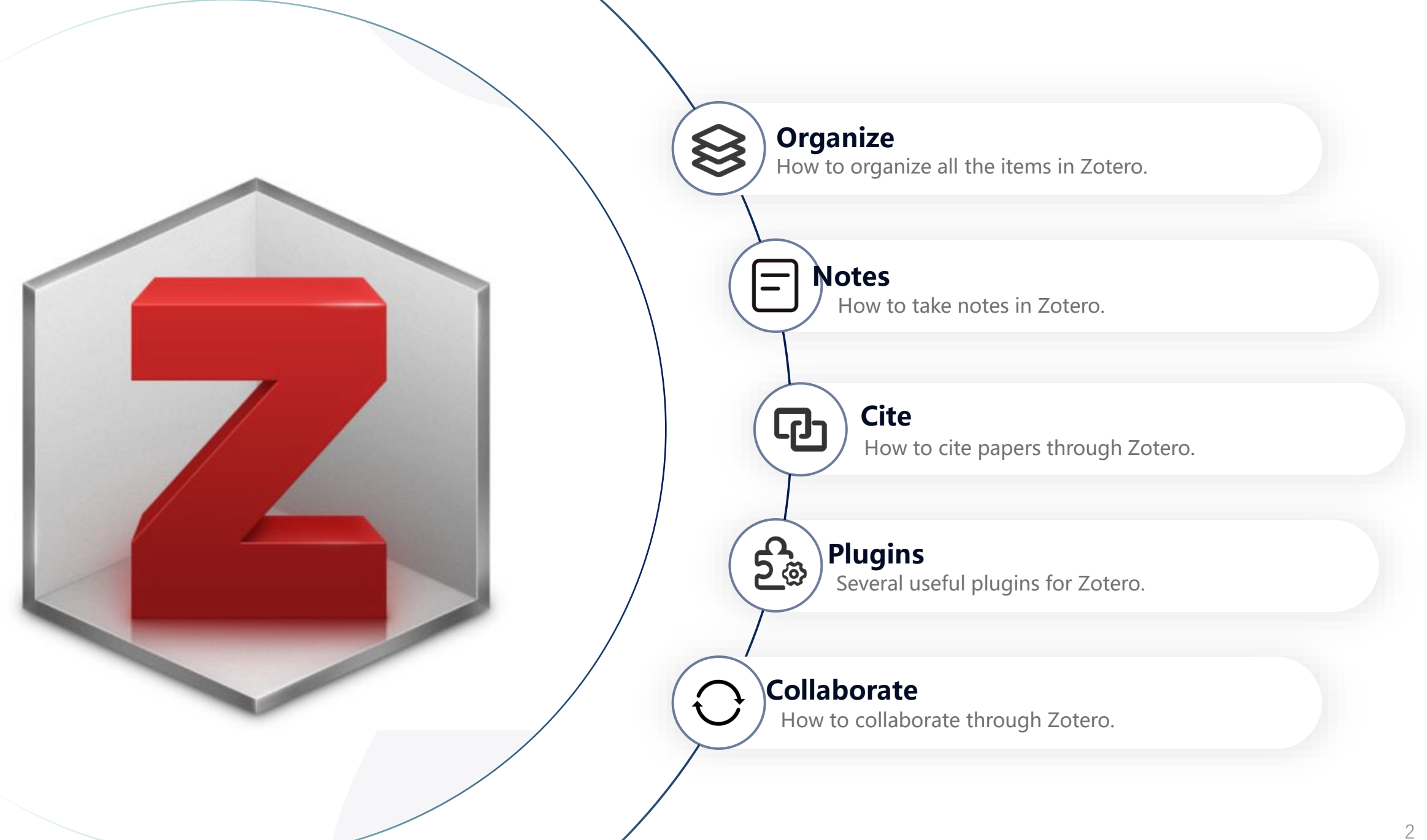

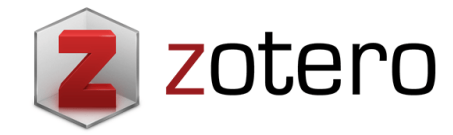

 $\bullet \bullet \bullet$ 

 $\overline{\mathbf{v}}$ 

**FOR THE ST** 

My Library

**Book Review** 

Dissertation

Teaching

Mapping

Open Access

Text Mining

Visualization

My Publications

**A** Duplicate Items

**d** Trash

Group Libraries

**Strant Proposal** 

Research Lab

Topic Modeling

**Colonies Competition Creoles** 

Professionalism Regeneration

 $|Q|$ 

Colonial Medicin

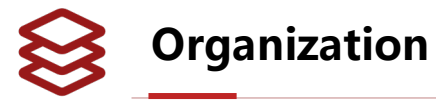

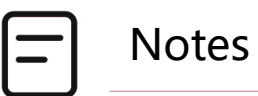

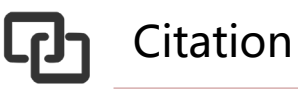

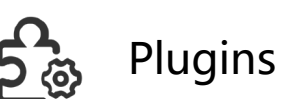

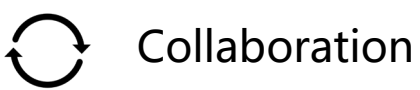

#### **Collections and Tags**

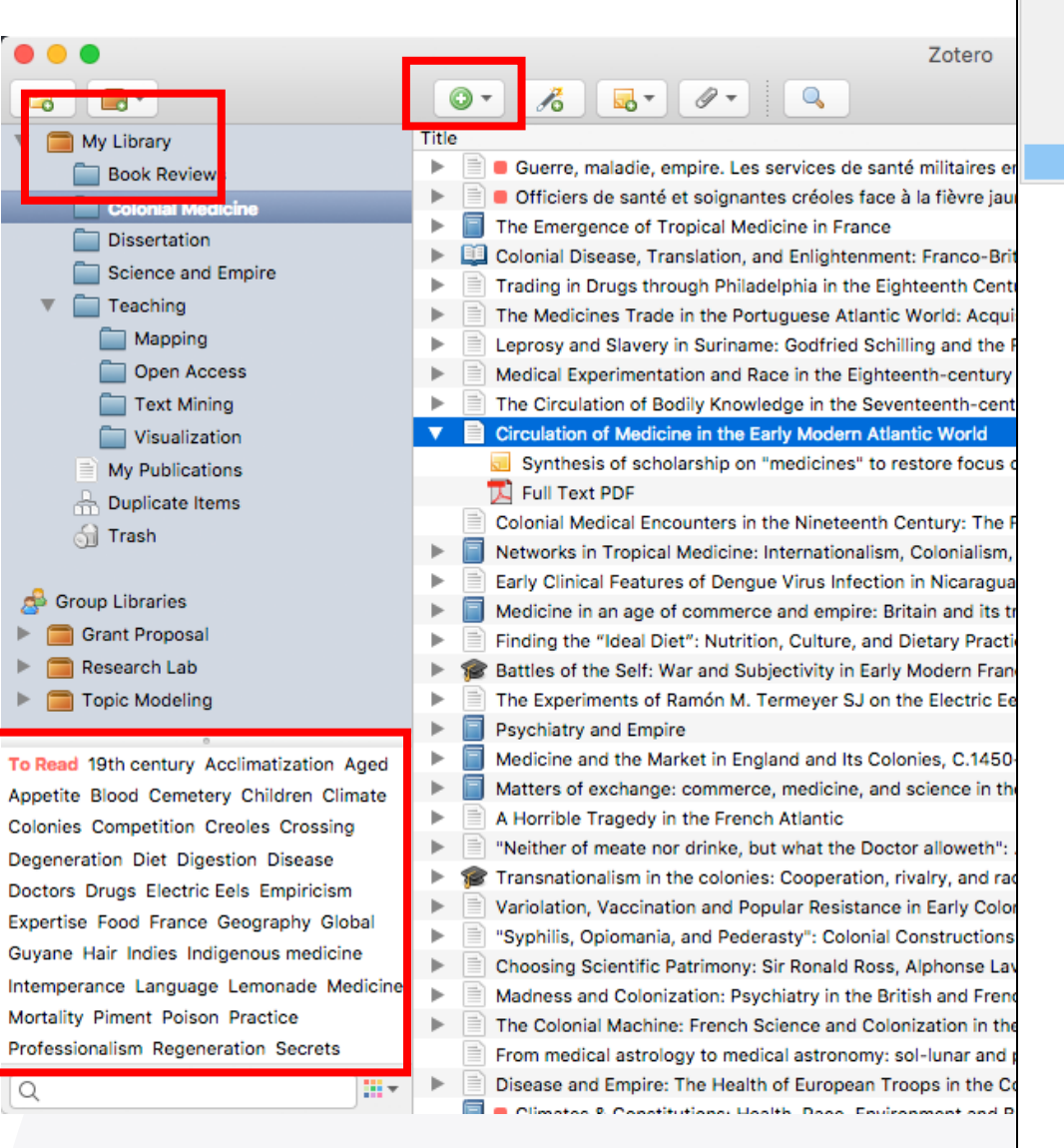

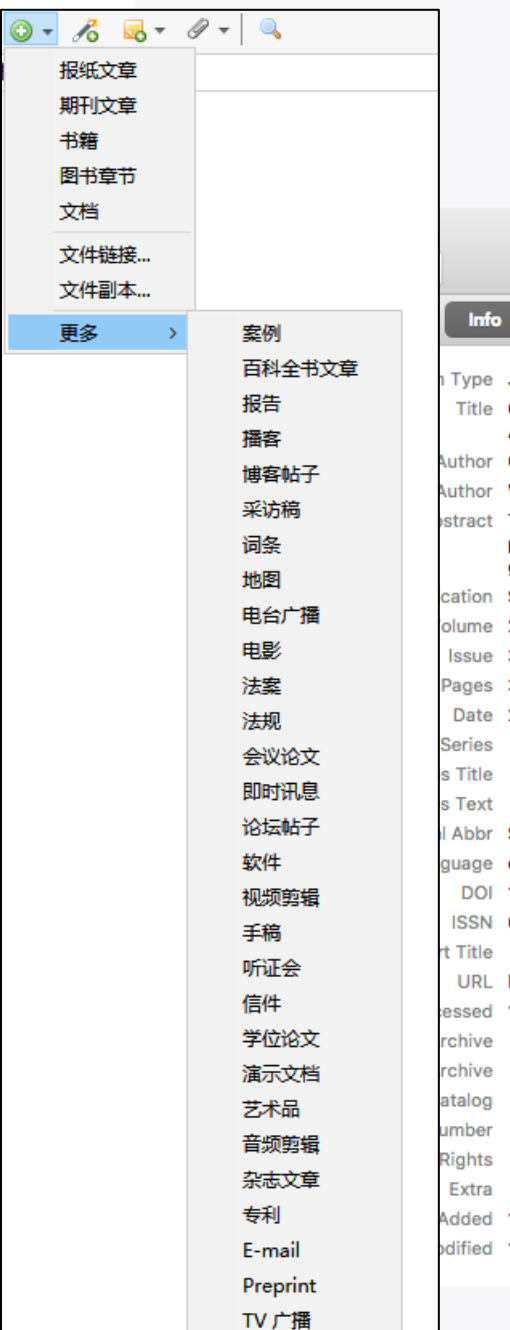

报纸文章 期刊文章 书籍 图书章节 文档

更多

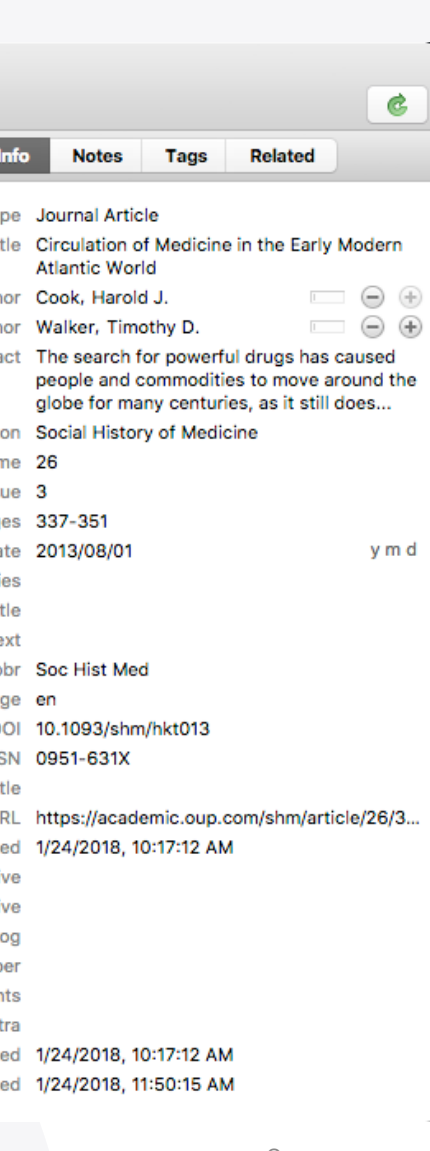

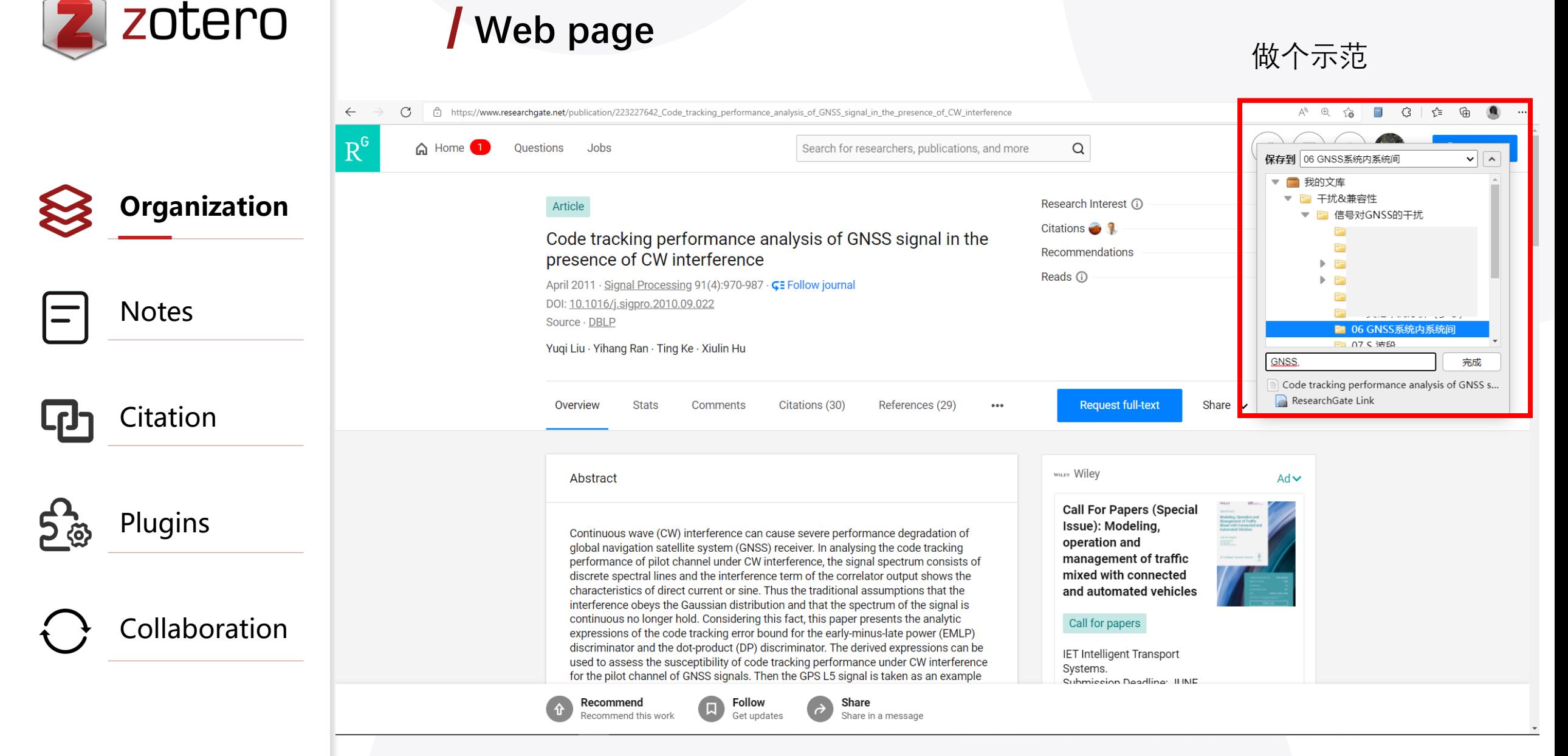

4

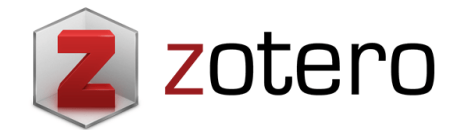

#### **Take notes**

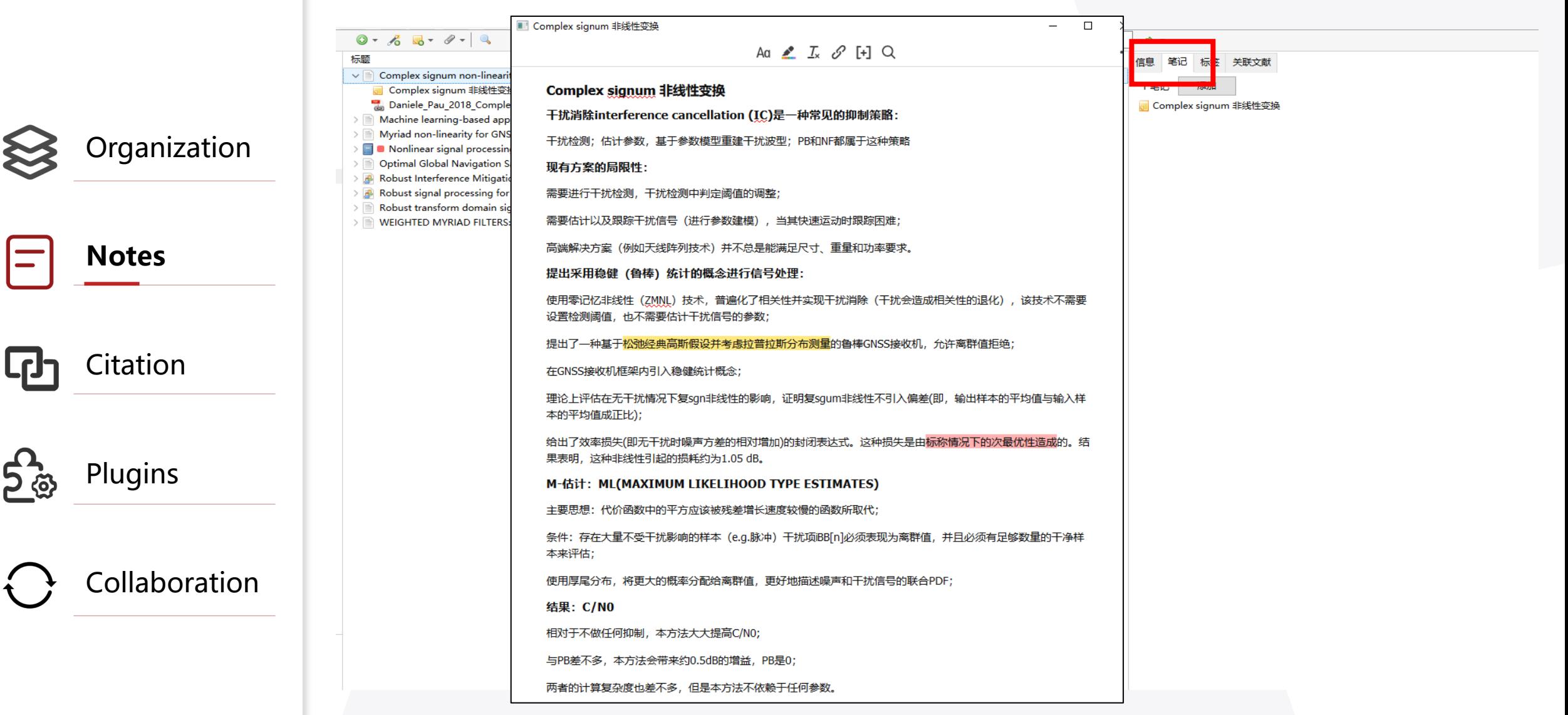

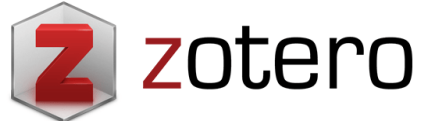

#### **Citation in Word**

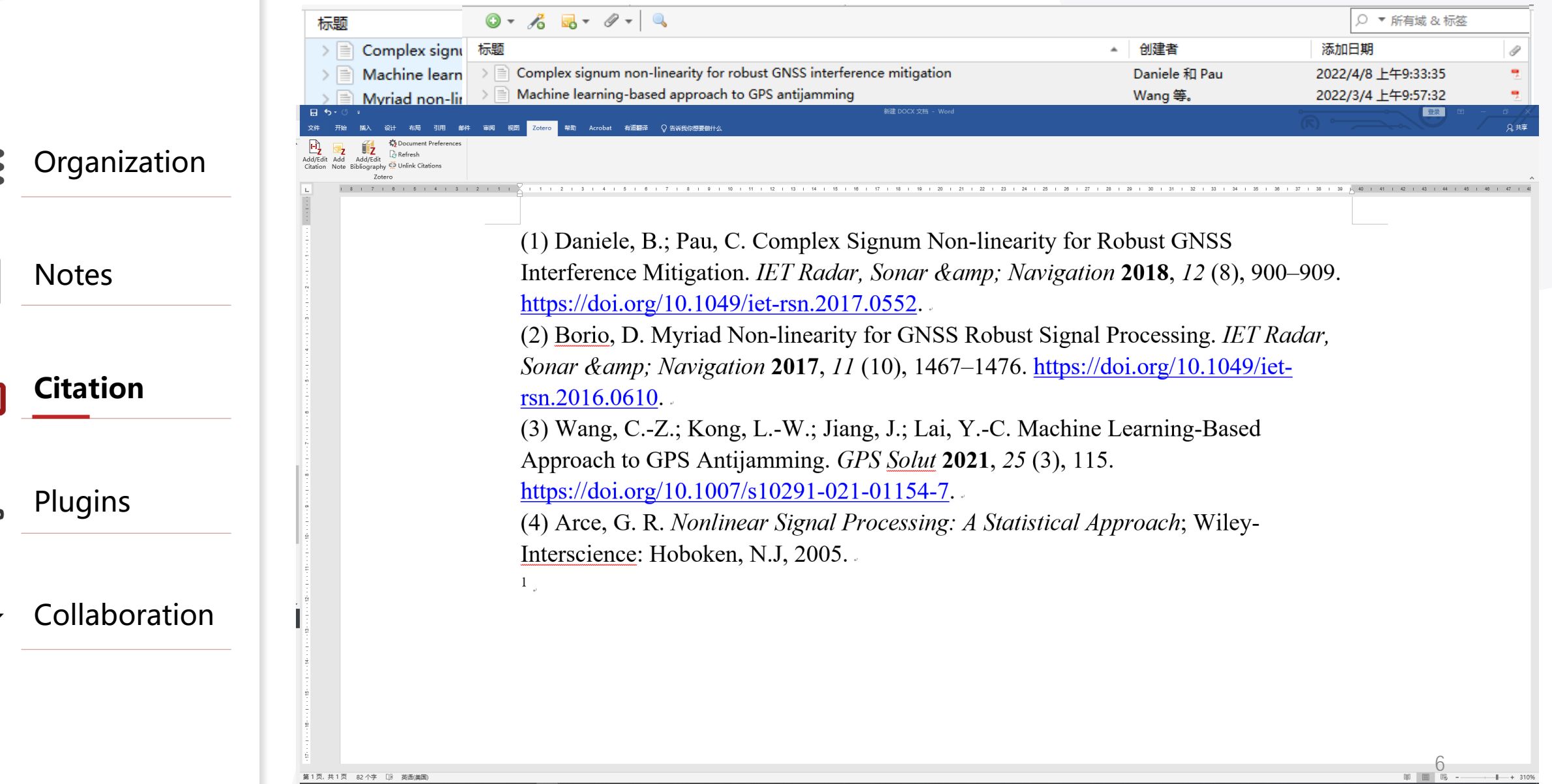

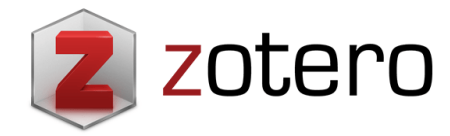

**Organization** 

**Citation**

Plugins

Collaboration

### **Citation in Word 北航论文:GB7714-87**

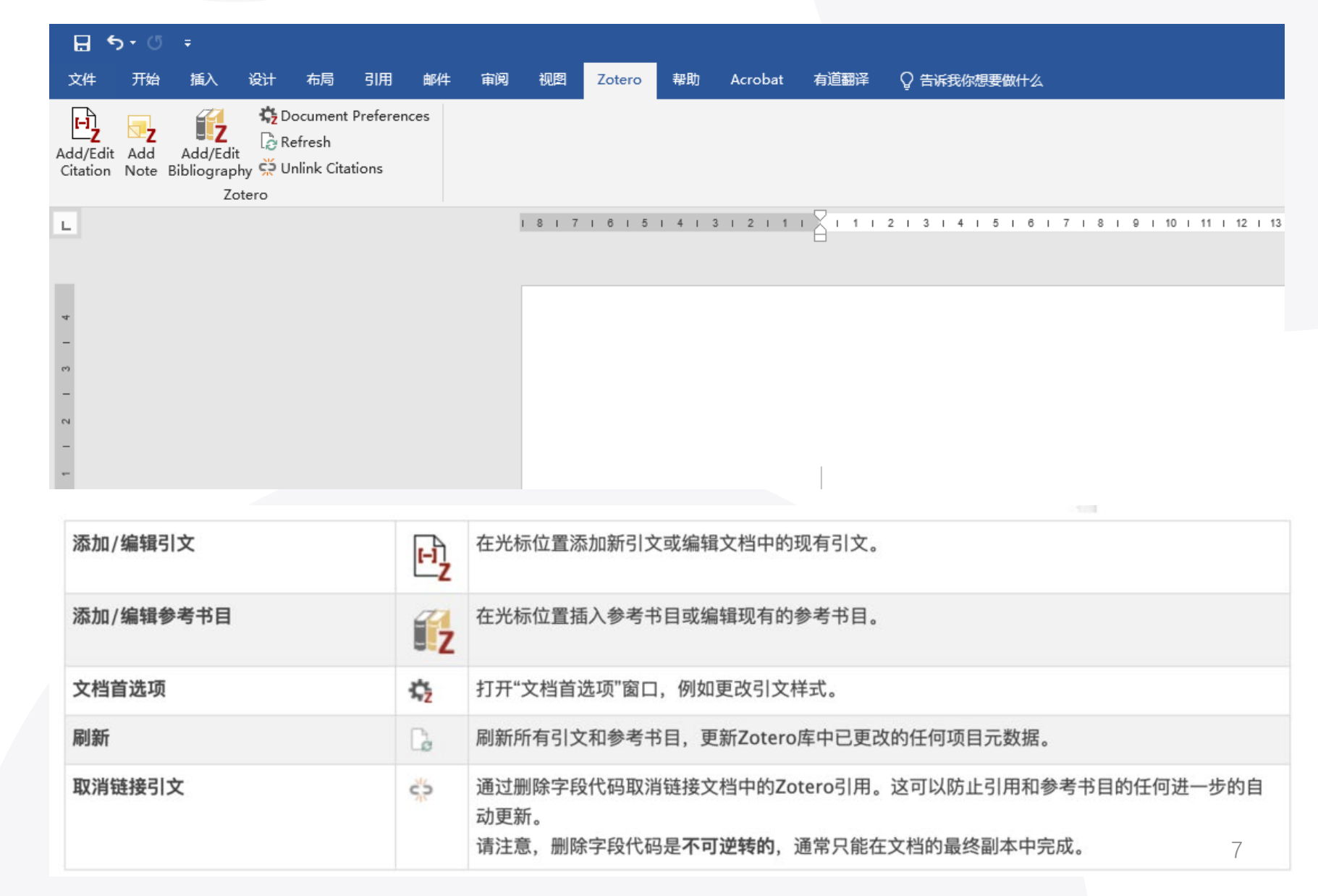

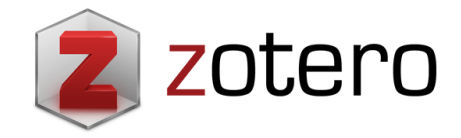

Organization

**Citation**

L[J]

ည္ဆံဆ

Plugins

Collaboration

#### **Citation in LaTeX**

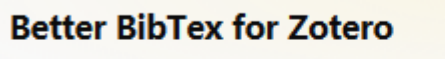

 $\boxed{\text{ns}}$ 

Make Zotero useful for us LaTeX hol... M

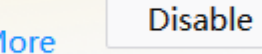

Remove

**Overleaf** 

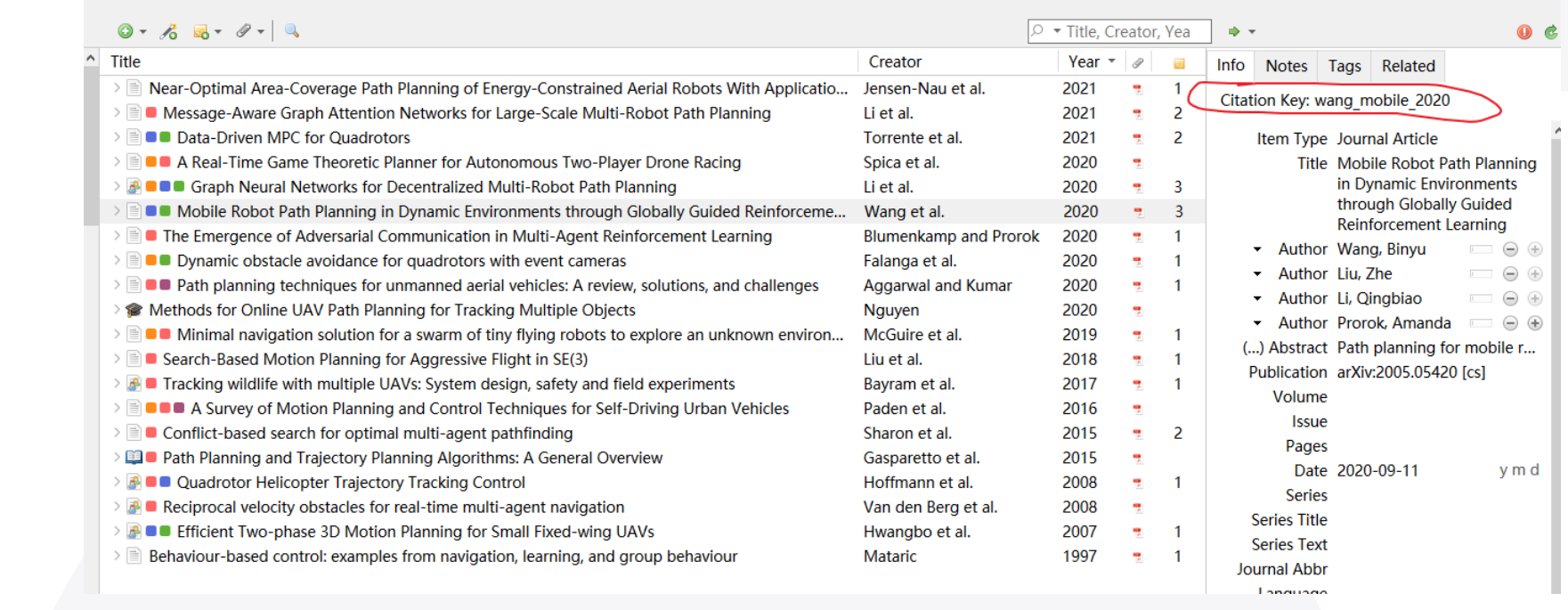

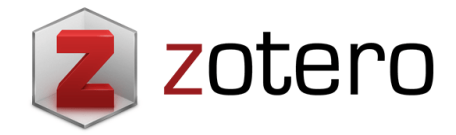

### **Citation in LaTeX**

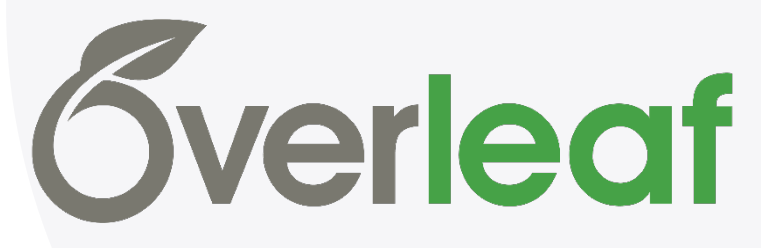

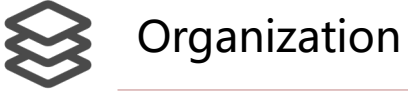

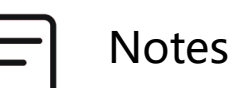

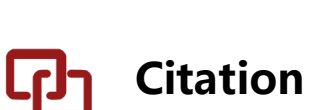

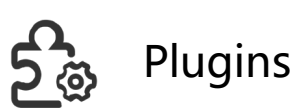

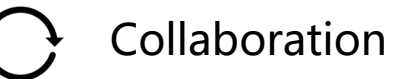

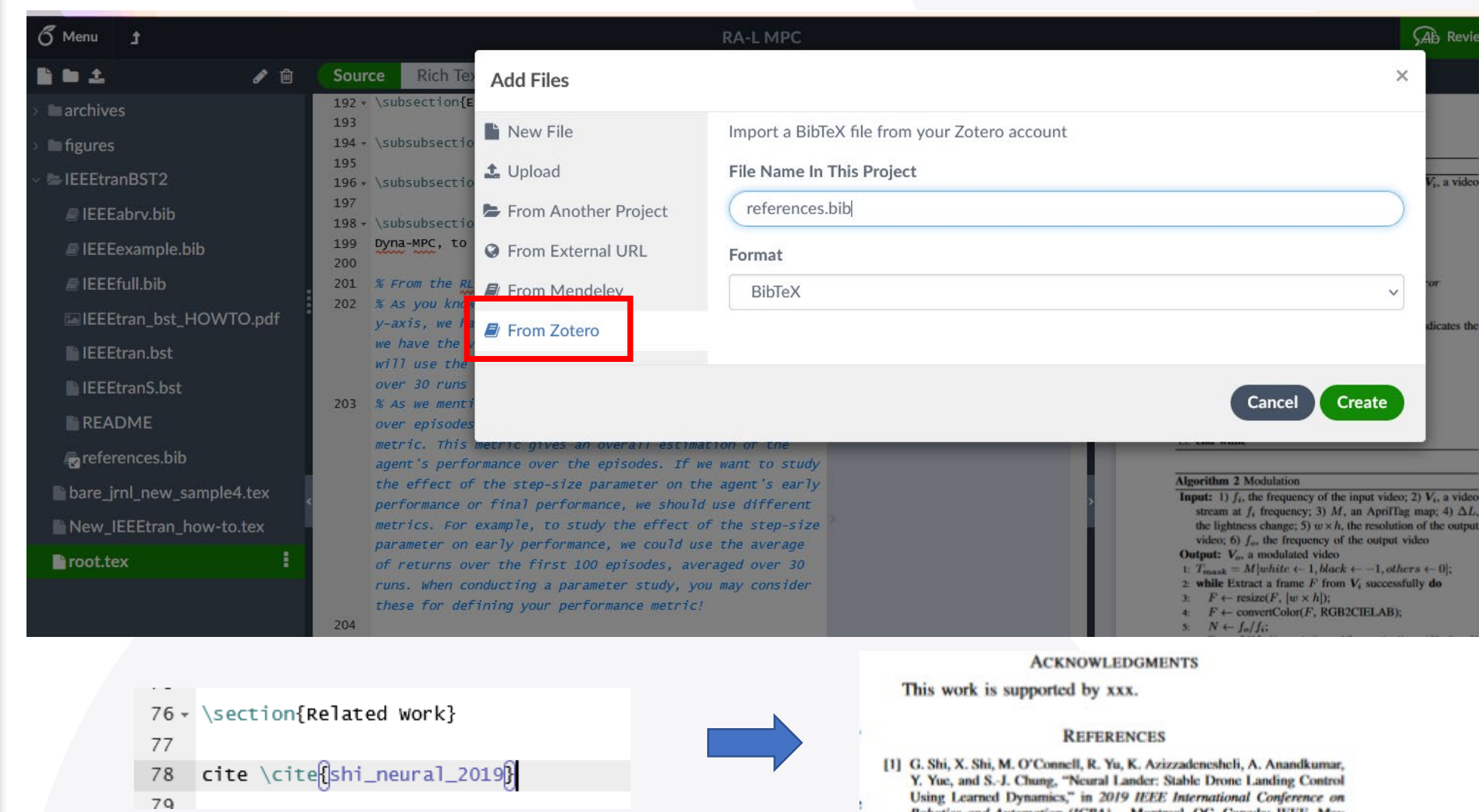

Robotics and Automation (ICRA). Montreal, QC, Canada: IEEE, May 2019, pp. 9784-9790, iSSN: 2577-087X.

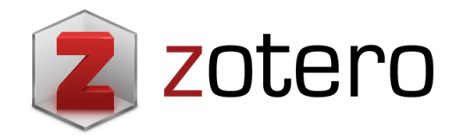

Organization

Citation

**Plugins**

## **Zotfile**

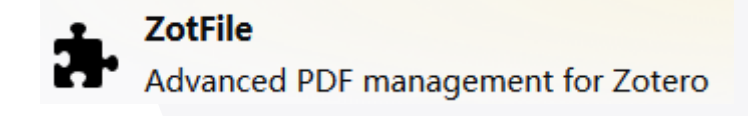

• Manage your attachments: automatically rename, move, and attach PDFs (or other files) to Zotero items.

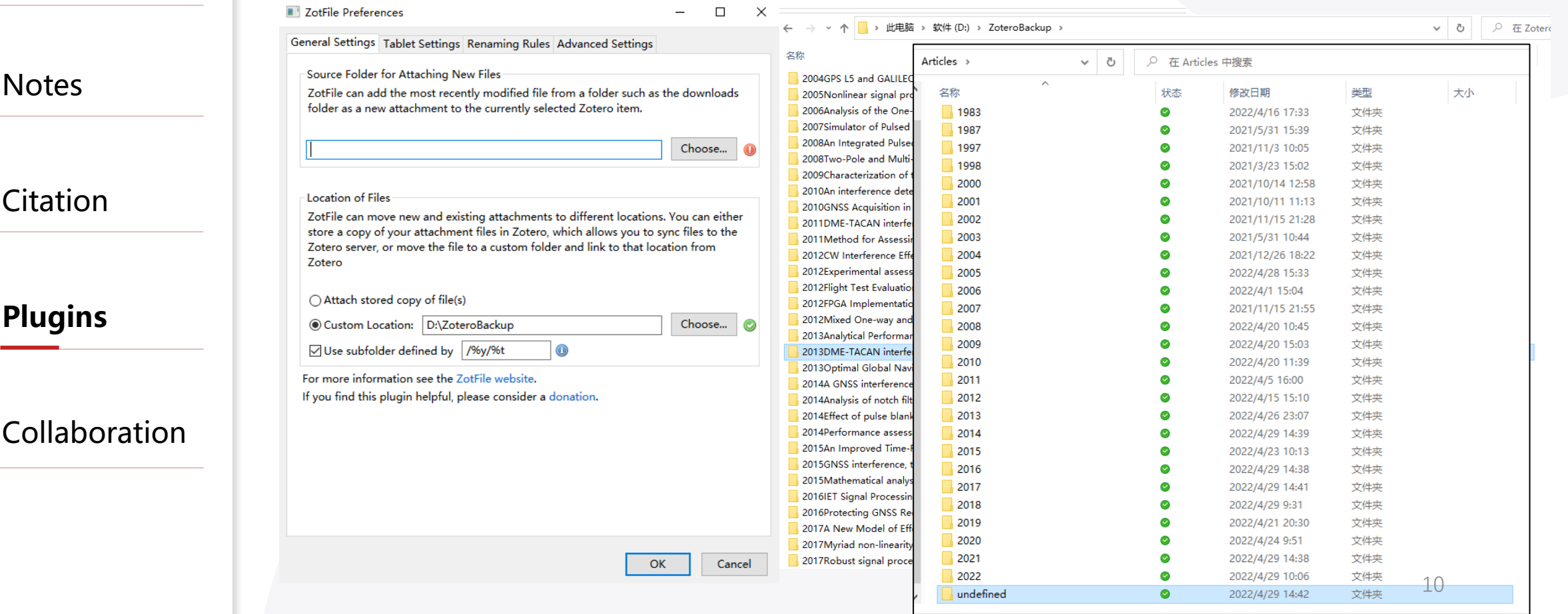

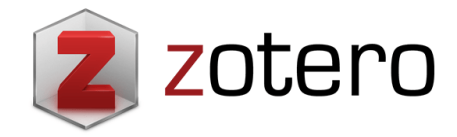

Citation

**Plugins**

### **Delitem**

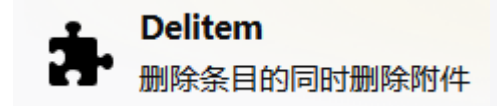

 $\rightarrow$ 

 $\rightarrow$ 

#### • Delete the item and all its attachments.

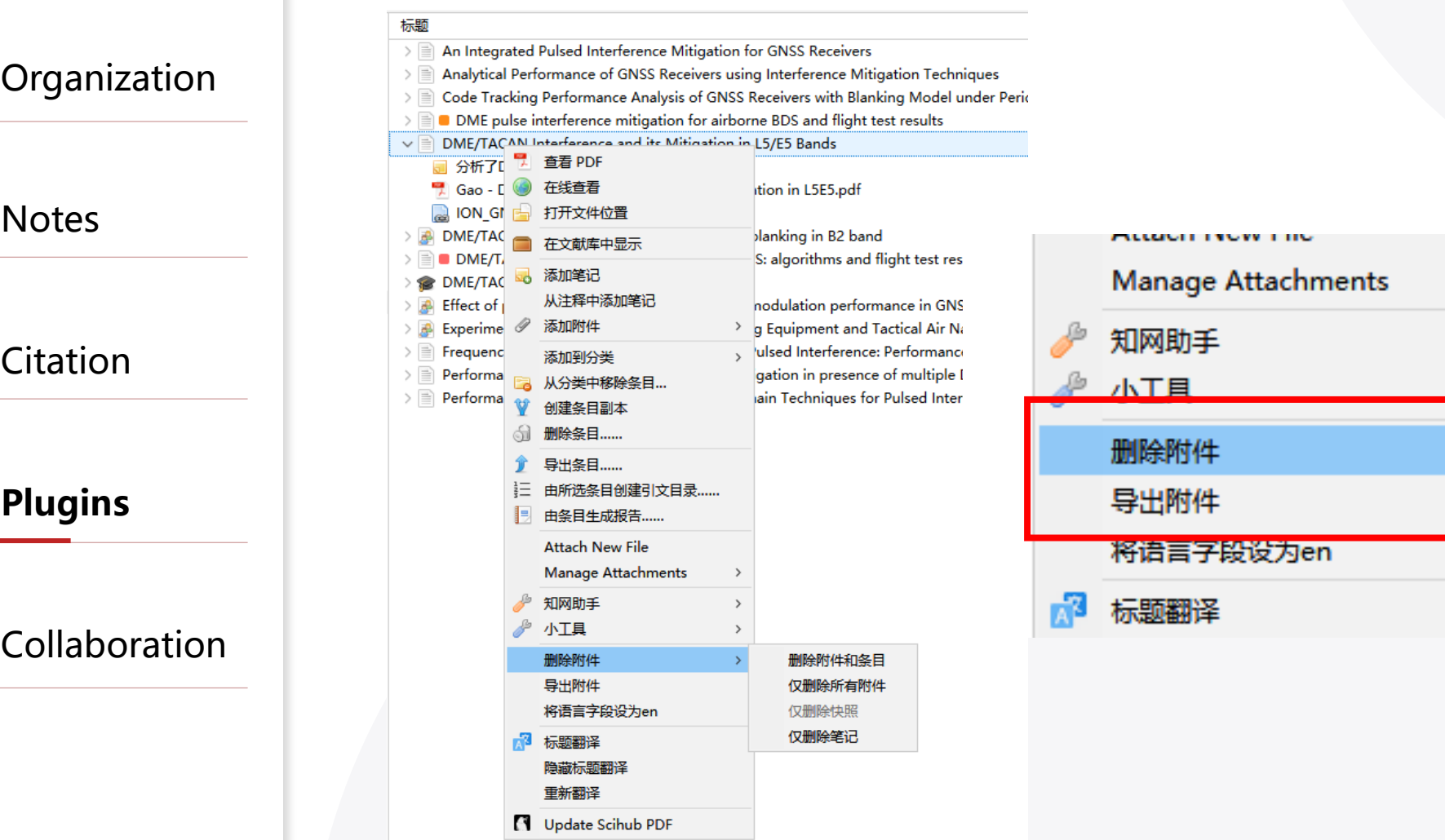

11

删除附件和条目

仅删除所有附件

仅删除快照

仅删除笔记

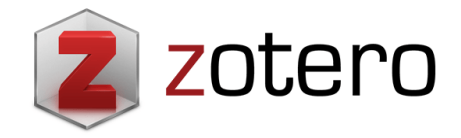

**Organization** 

Citation

**Plugins**

Collaboration

## **Zotero\_scihub**

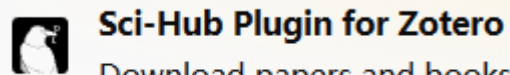

Download papers and books by DOI from Sci-Hub

- Directly download paper from Sci-Hub.
- Quick and convenient
- Optimal Global Navigation Creative Contrast auto-Markinship the presence of signal quantisation Robust Interference Mi 查看 PDF Domain Assessment 在线查看 Borio Gioia 2020 Ro Robust signal processin 打开文件位置 Robust transform dom 在文献库中显示 **WEIGHTED MYRIAD FIL** ORK DERIVED FROM ALPHA-§TABL  $\checkmark$ 添加笔记 Gonzalez Arce WEIG 从注释中添加笔记 添加附件 1 添加到分类 从分类中移除条目... 创建条目副本 删除条目…… 导出条目 ...... 由所选条目创建引文目录 ..... 亖 由条目生成报告 ...... **Attach New File Manage Attachments** 知网助手 小工具 删除附件 导出附件 将语言字段设为en 标题翻译 隐藏标题翻译 Update Scihub PDF 12

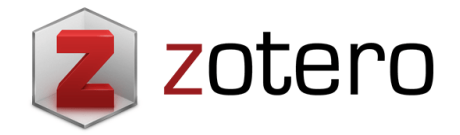

Organization

**Notes** 

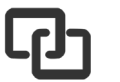

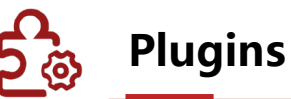

#### Collaboration

Citation

#### **Zotero\_pdf\_translate**

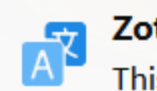

**Zotero PDF Translate** This is an add-on for [Zotero 6](https://www.zotero.org/).

• Translate the selected sentences into Chinese.

#### Introduction

When available, global navigation satellite system (GNSS) is the technology of choice for most position-related and precise synchronisation applications [1]. The reasons are due to its dedicated infrastructure, Earth coverage, medium-to-high accuracy and large market penetration. As a matter of fact [2], GNSS is extensively used around the globe, with 3.6 billion GNSS devices in use in 2014, out of which 3.08 billion are integrated into smartphones for location-based services, followed by 0.26 billion devices used for road applications in intelligent transportation systems. Additionally, there are many other services and businesses that rely on GNSS performance and reliability such as - in increasing market share - surveying, precise agriculture, maritime and aviation transportation.

Even very simple jamming devices can disrupt GNSS-based

services in wide geograp Although these jammer relatively easy and chea 当可用时, 全局导航卫星系统 (GNSS) 是大多数位置

of dollars. In addition相关和精确同步应用的首选技术[1]。原因是其专用基 unintentional interferent 础设施, 地球覆盖率, 中高准确性和大市场渗透率。 interference events can 事实上[2], GNSS广泛地在全球范围内使用, 2014年 has motivated notable 使用36亿GNSS器件,其中30.8亿亿元集成到智能手 characterisation, detectio

To counteract the eff 机, 以便为基于位置的服务, 其次用于道路0.26亿件 or unintentional, a comm 设备智能交通系统的应用。此外,还有许多其他服务 cancellation (IC) [5]. IC 和企业依赖于GNSS性能和可靠性, 如增加市场份额 and (ii) estimating its 精确农业,海运和航空运输 waveform from a param

the interference term is then subtracted from the observations such

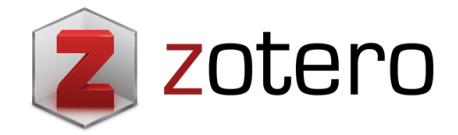

<u>רון.</u>

**三<br>1<br>1<br>1<br>1** 

#### **Jasminum**

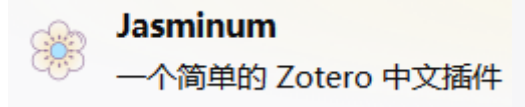

#### • Obtain relevant information from CNKI.

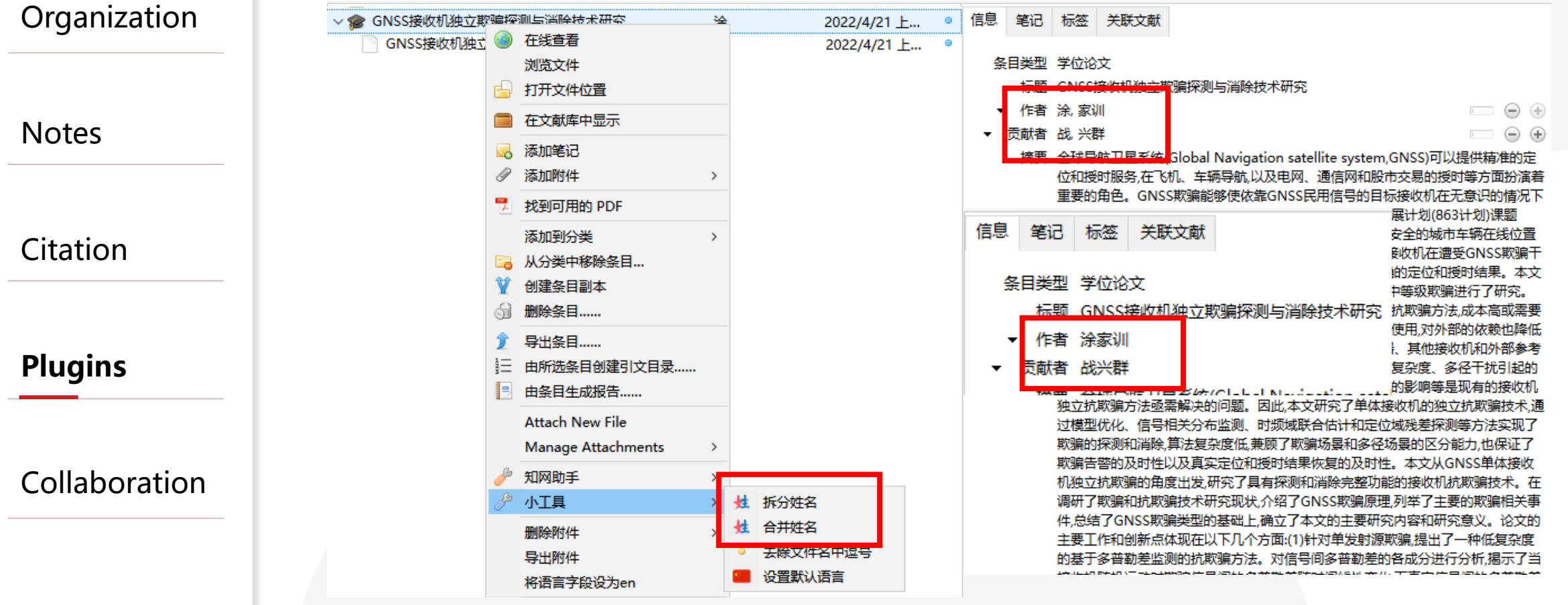

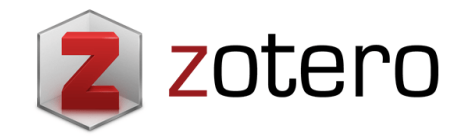

#### **Zotero Citation Counts Manager**

卉

**Zotero Citation Counts Manager** 

Automatically fetch and update citation...

Organization

Notes

Citation .rJ

**Plugins**

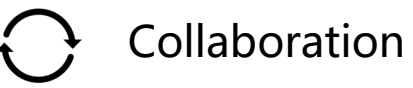

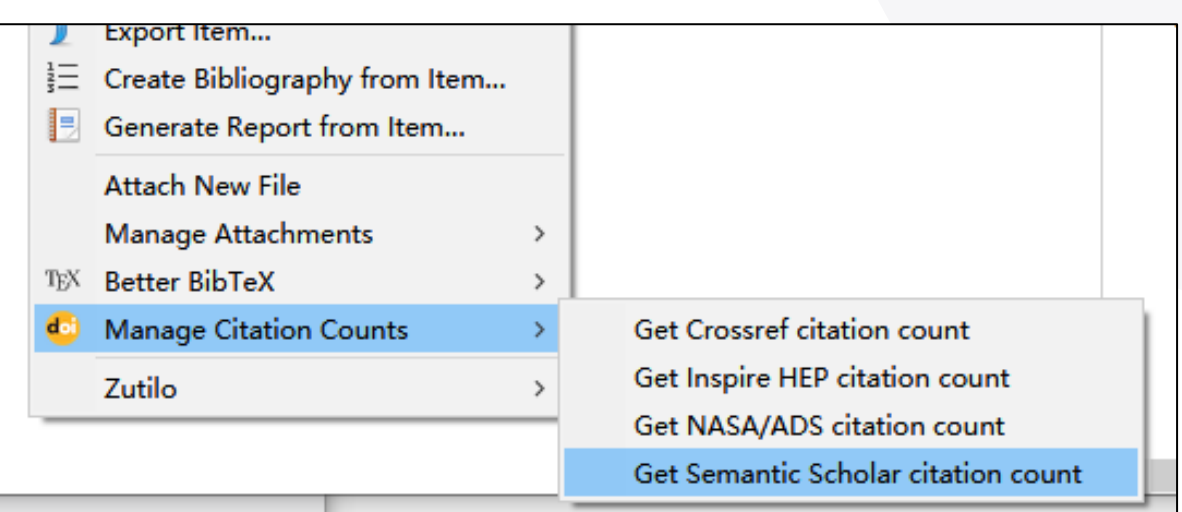

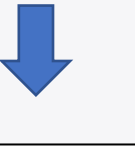

Extra 1307 citations (Semantic Scholar/DOI) [2022-04-20] 929 citations (Crossref)  $[2022-04-20]$ ISSN: 1050-4729

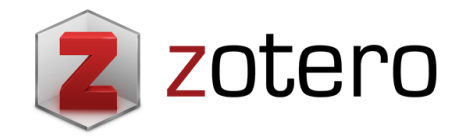

#### **Summary**

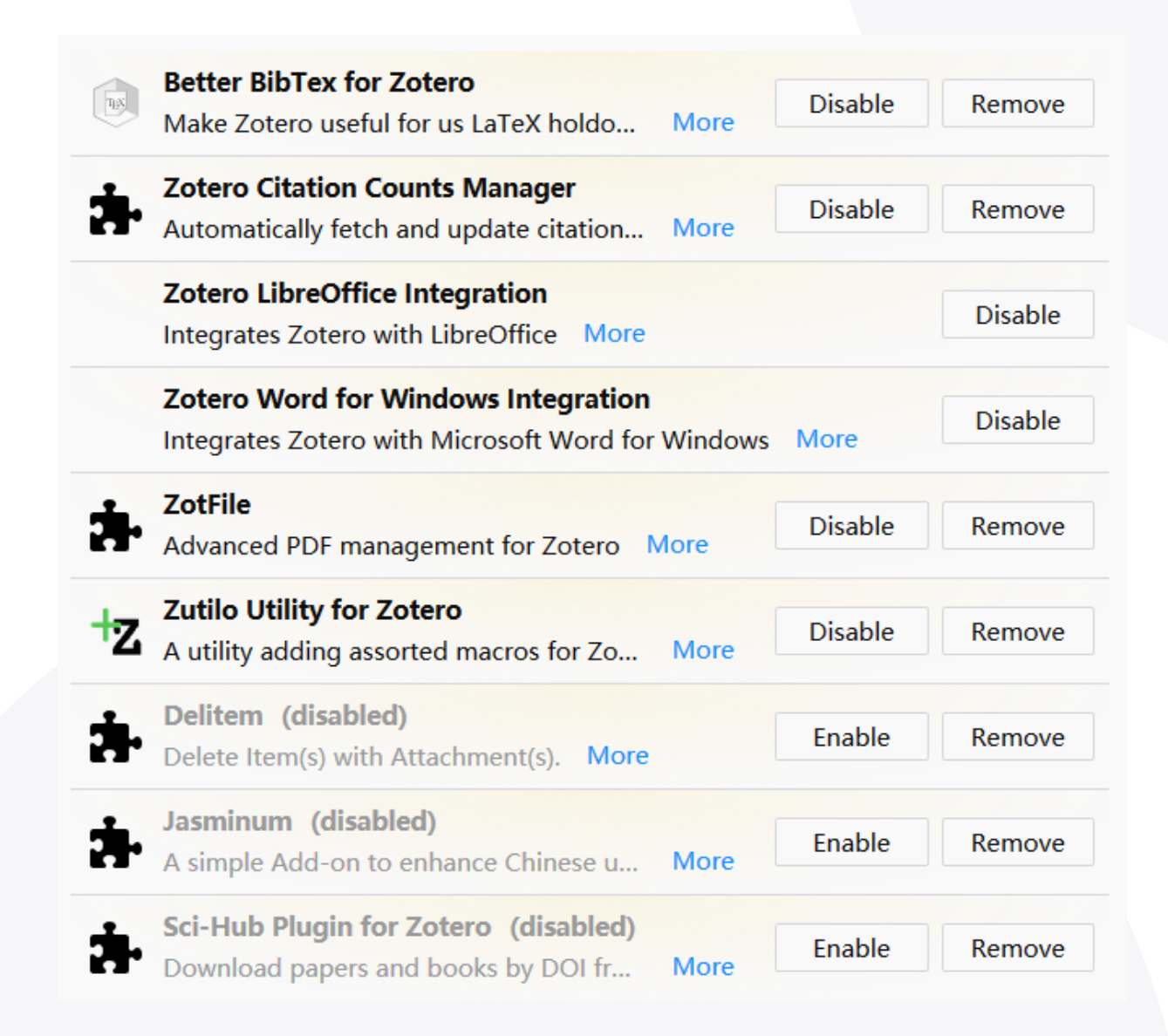

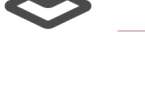

**Notes** 

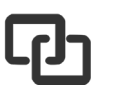

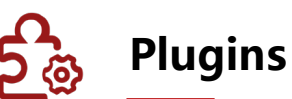

**Collaboration** 

Citation

Organization

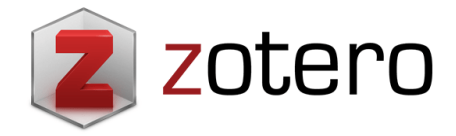

Organization

Citation

**Plugins**

Collaboration

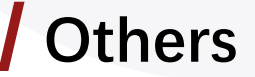

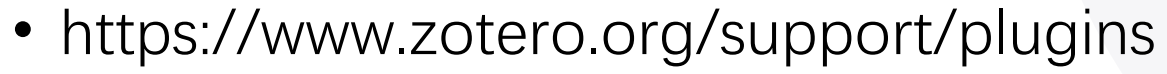

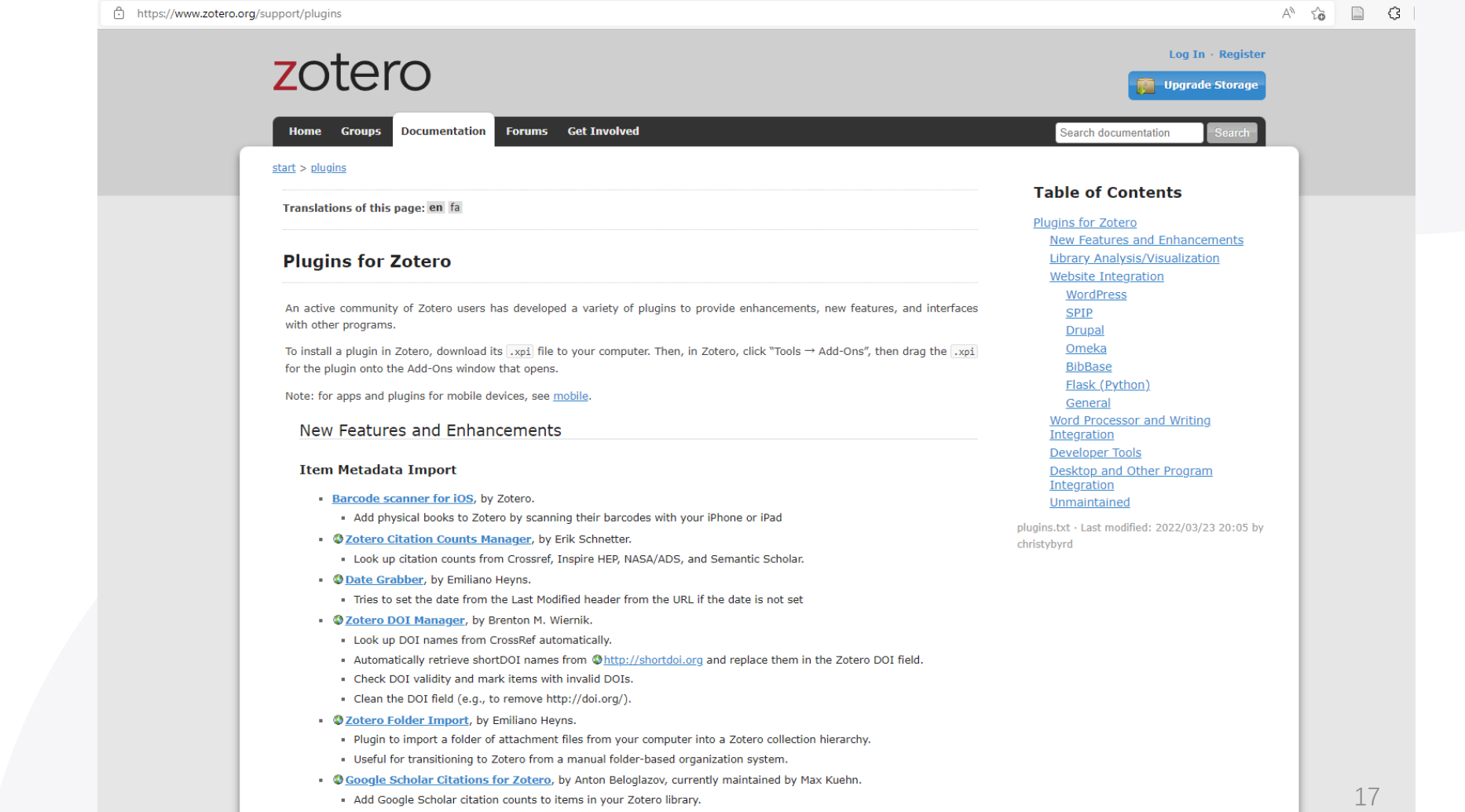

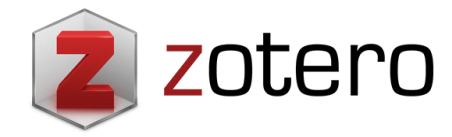

# **Syncing**

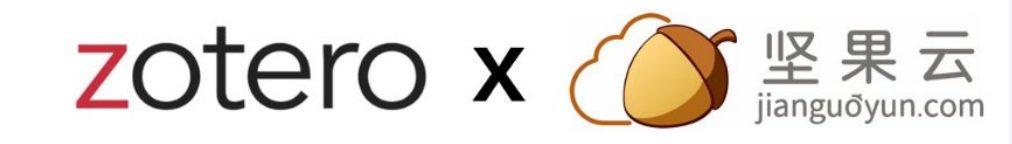

• Use Zotero on multiple computers with Zotero syncing.

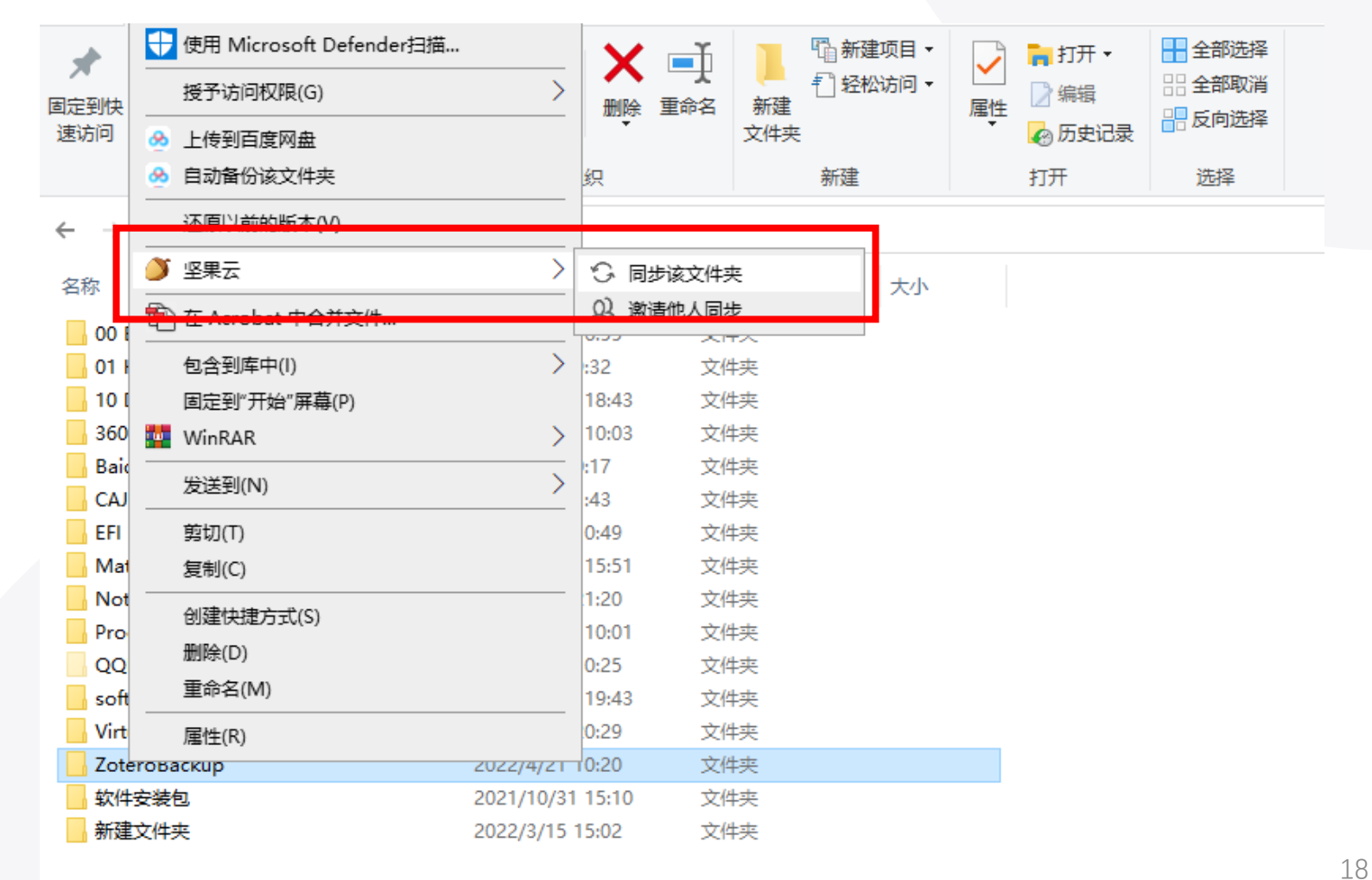

教程: https://zhuanlan.zhihu.com/p/86851868

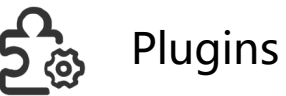

**Collaboration**

Citation

**Organization** 

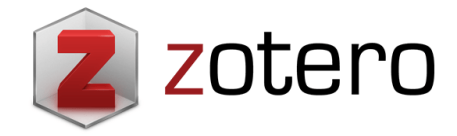

### **Groups**

• Share group libraries to collaboratively manage research sources and materials, publicly or privately.

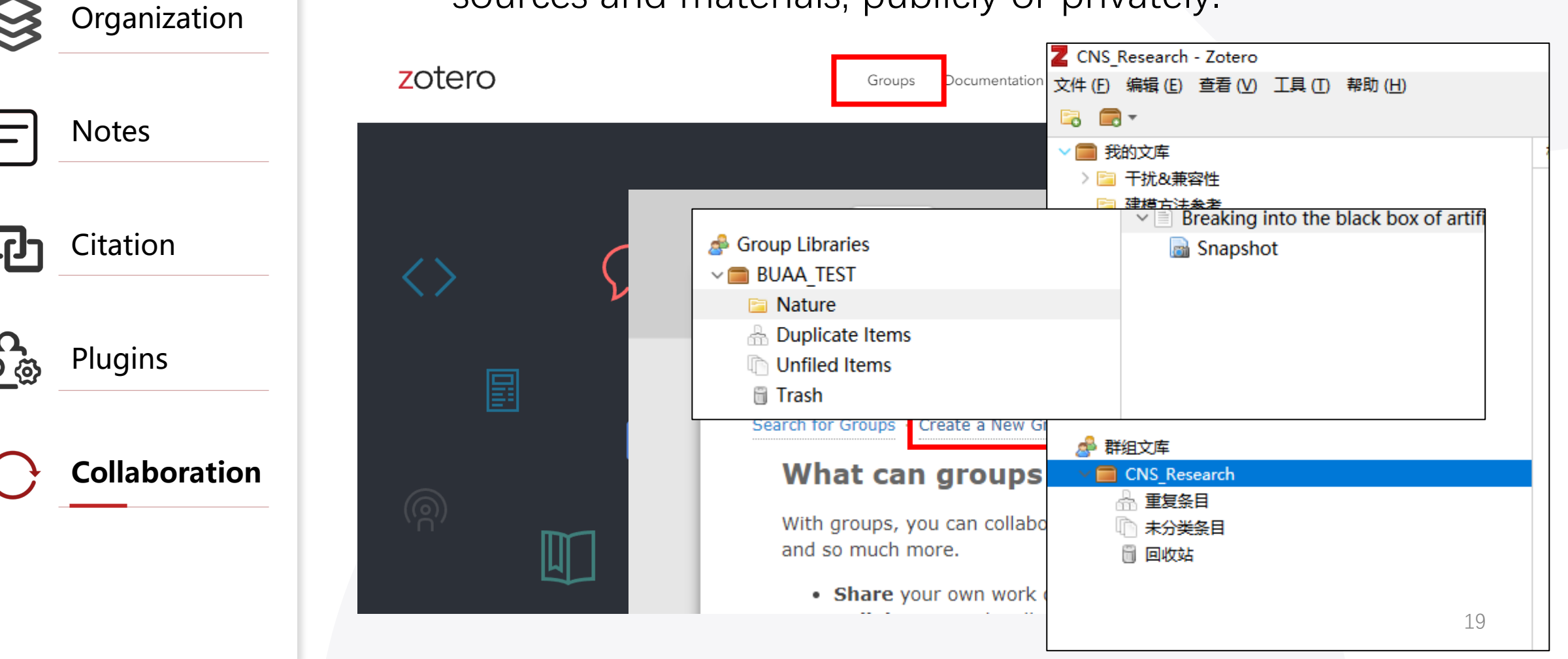

# **ADVANCED TOPIC OF**

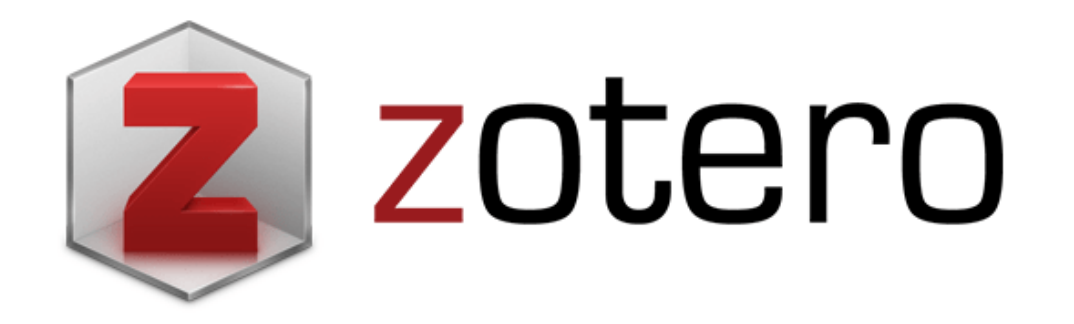

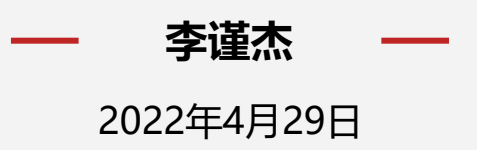

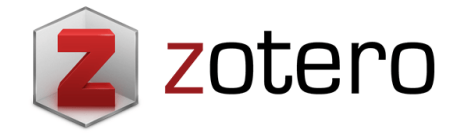

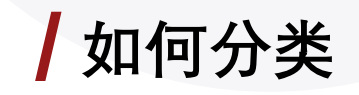

• 遇到问题:混乱的分类增加查找难度

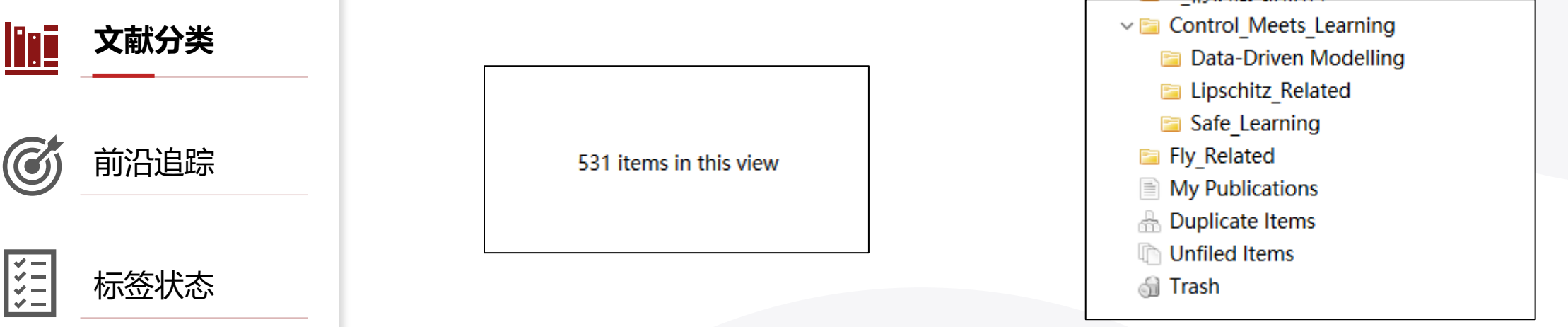

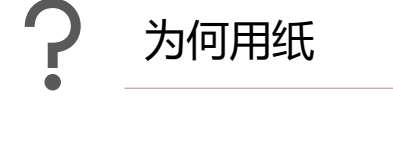

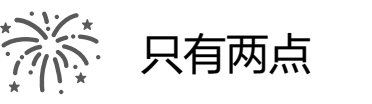

方案一:按项目分。如毕业设计。 方案二:按对象分。如四旋翼、固定翼等。 ▶方案三: 按问题分。如Sensing, Planning等。 ▶方案四: 按方法分。Deep Learning, Consensus等。

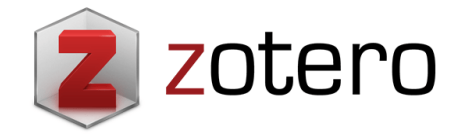

**文献分类 ligi** 

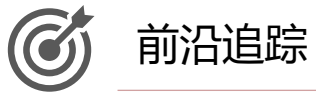

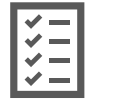

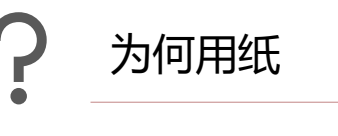

标签状态

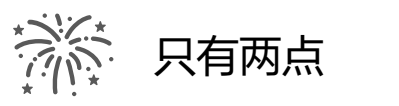

## **思考过程**

- 目的:文献的组织架构应该有助于**建立整个知识体系**及**跨 学科思考**。
- 科研的正确方向:寻找一个好的问题

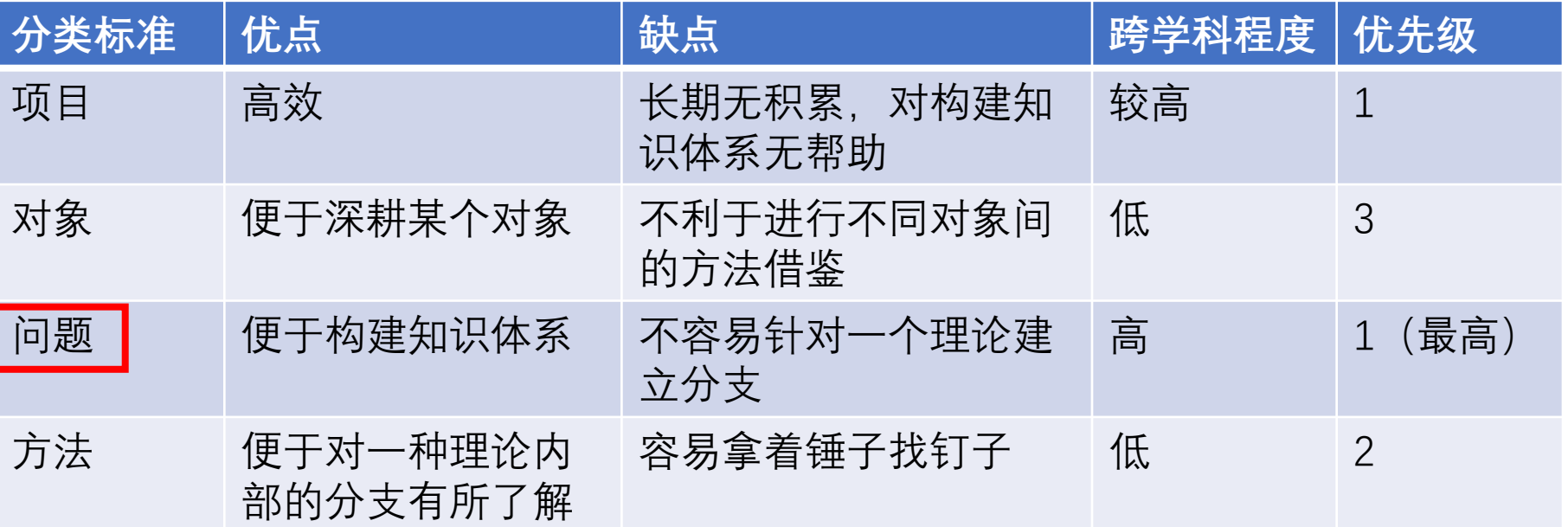

JGCD也说制导一般 不要求稳定性证明了

引入环境变量难以构 造封闭系统,是难以 应用Lyapunov的原因!

Lyapunov的适用范畴?

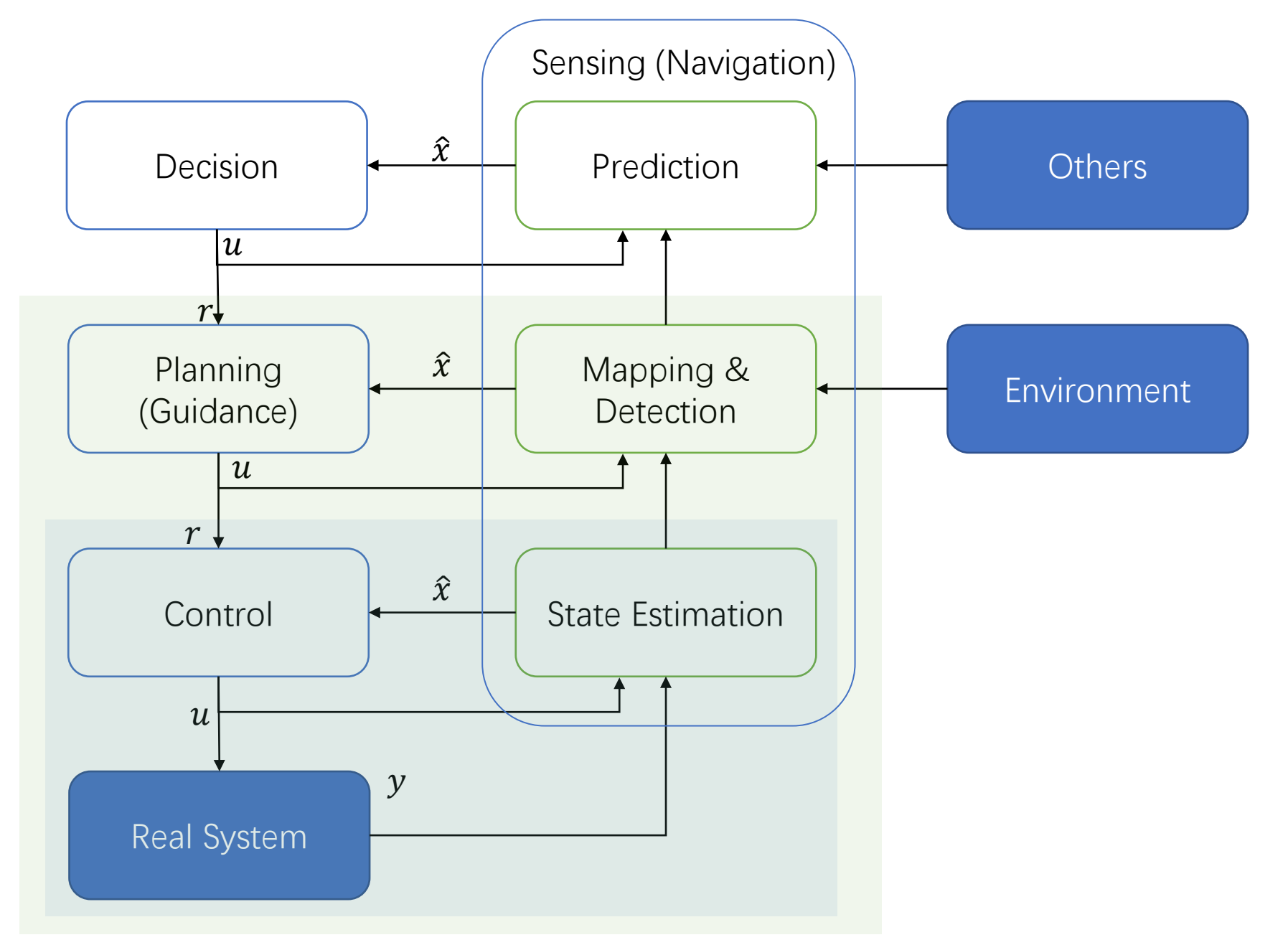

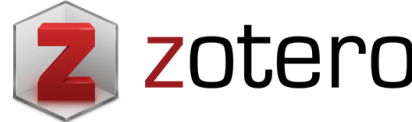

ligi

**C** 

 $|\zeta\pm$ 

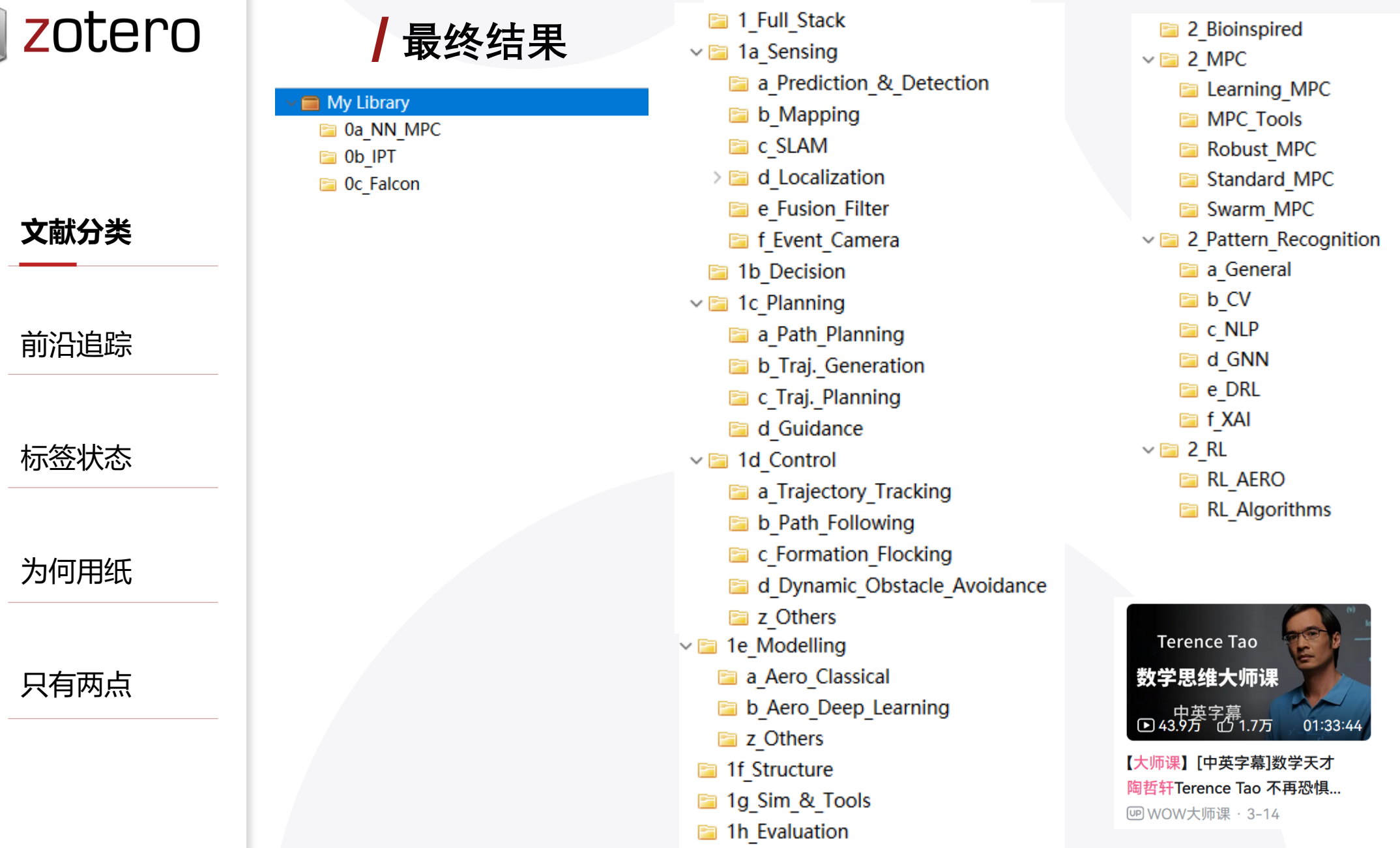

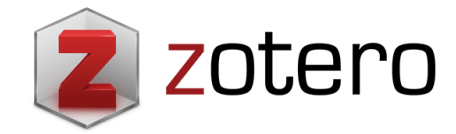

**前沿追踪**

文献分类

**ligi** 

 $\vert \overline{\langle \cdot \rangle \vert}$ 

标签状态

为何用纸

只有两点

# **如何跟踪前沿**

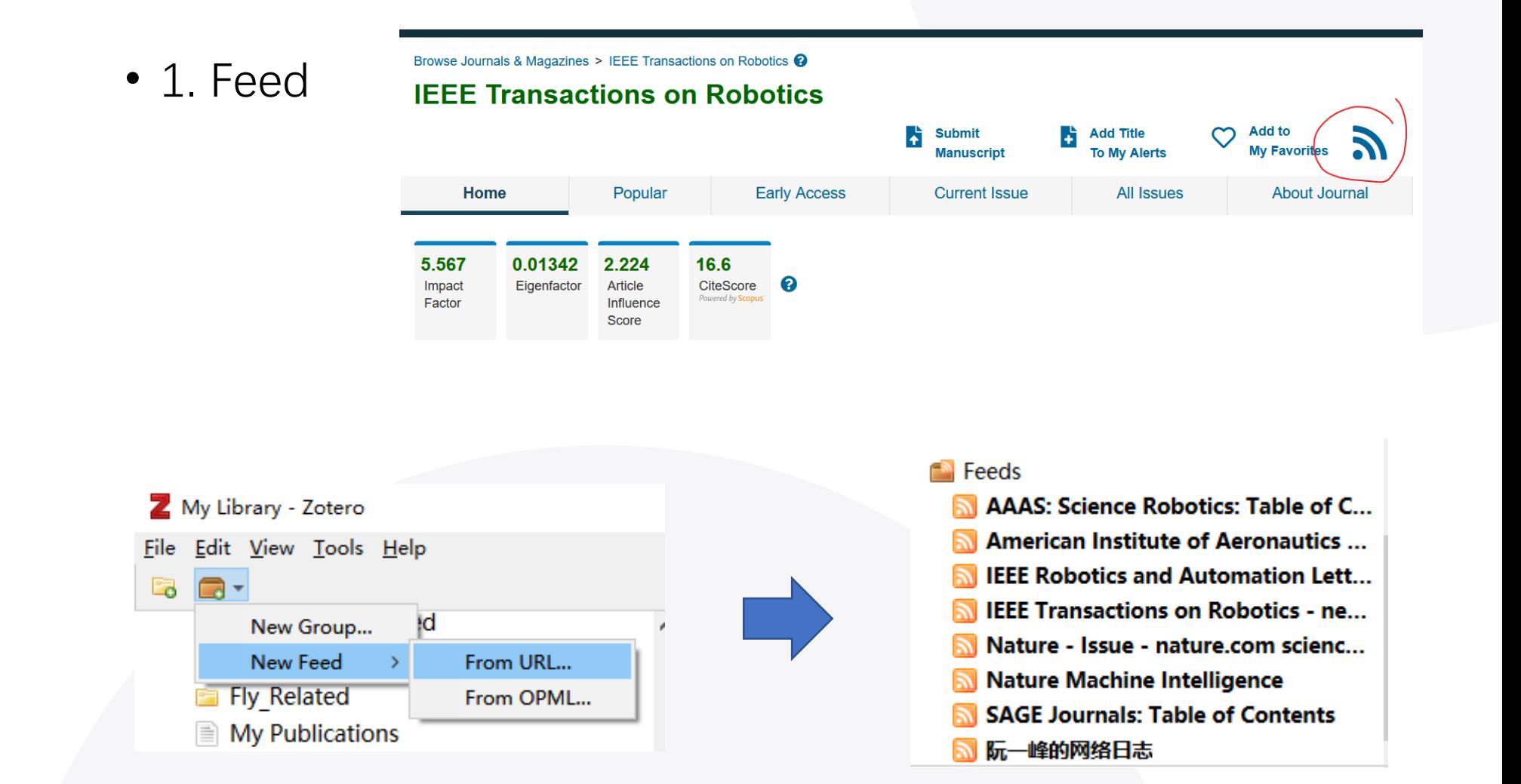

(现场示范)

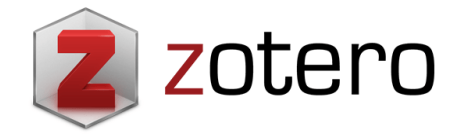

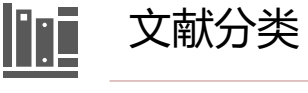

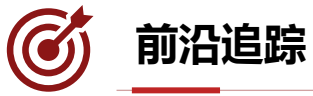

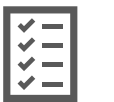

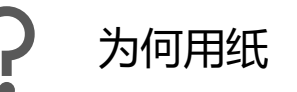

标签状态

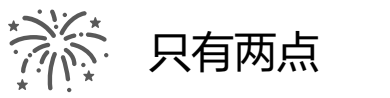

### **如何跟踪前沿**

• 2. Google Scholar Alerts

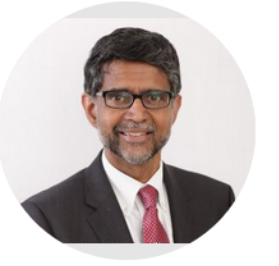

#### **Vijay Kumar**

Professor of Mechanical Engineering and Applied Mechanics, University of Pennsylvania Verified email at seas.upenn.edu - Homepage

 $\triangleright$  FOLLOWING

#### **Robotics**

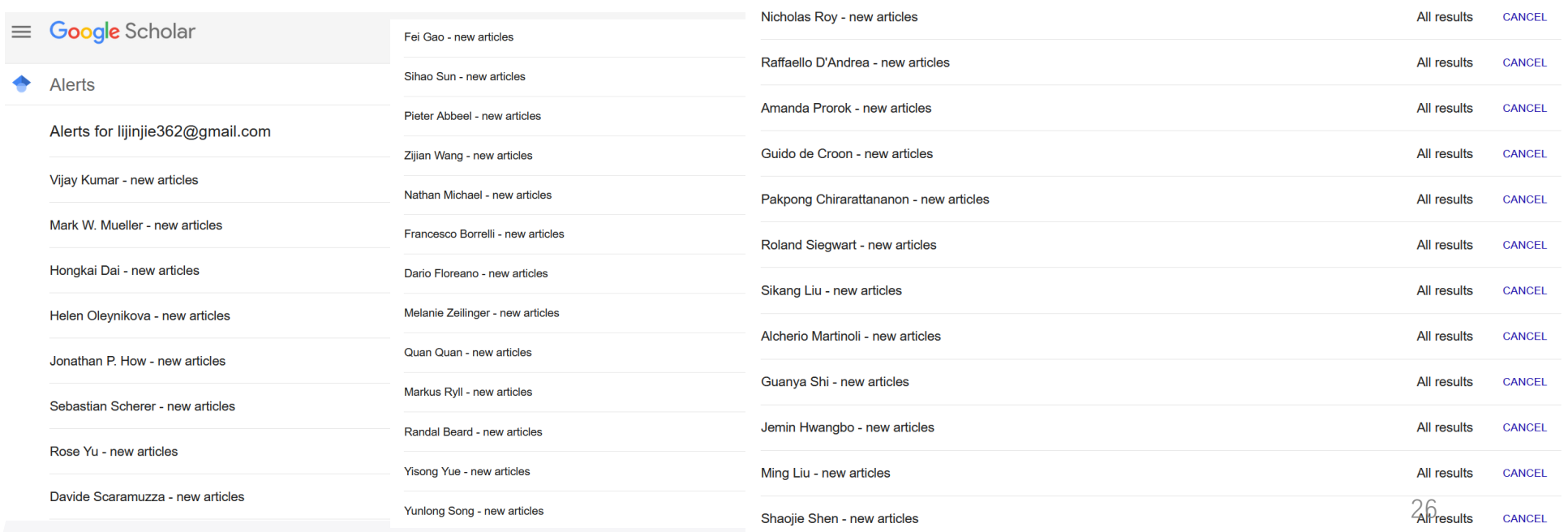

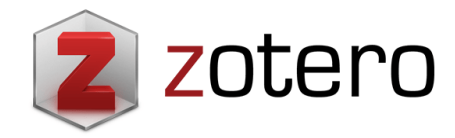

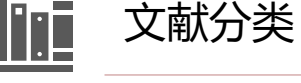

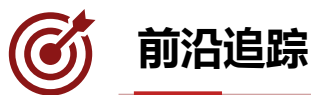

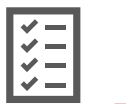

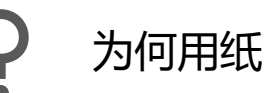

标签状态

Q Search.

**Origin paper** 

**Multicopters** 

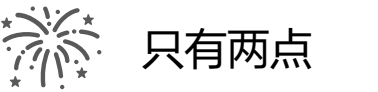

#### **如何搜索文献**

• 3. Connected Papers

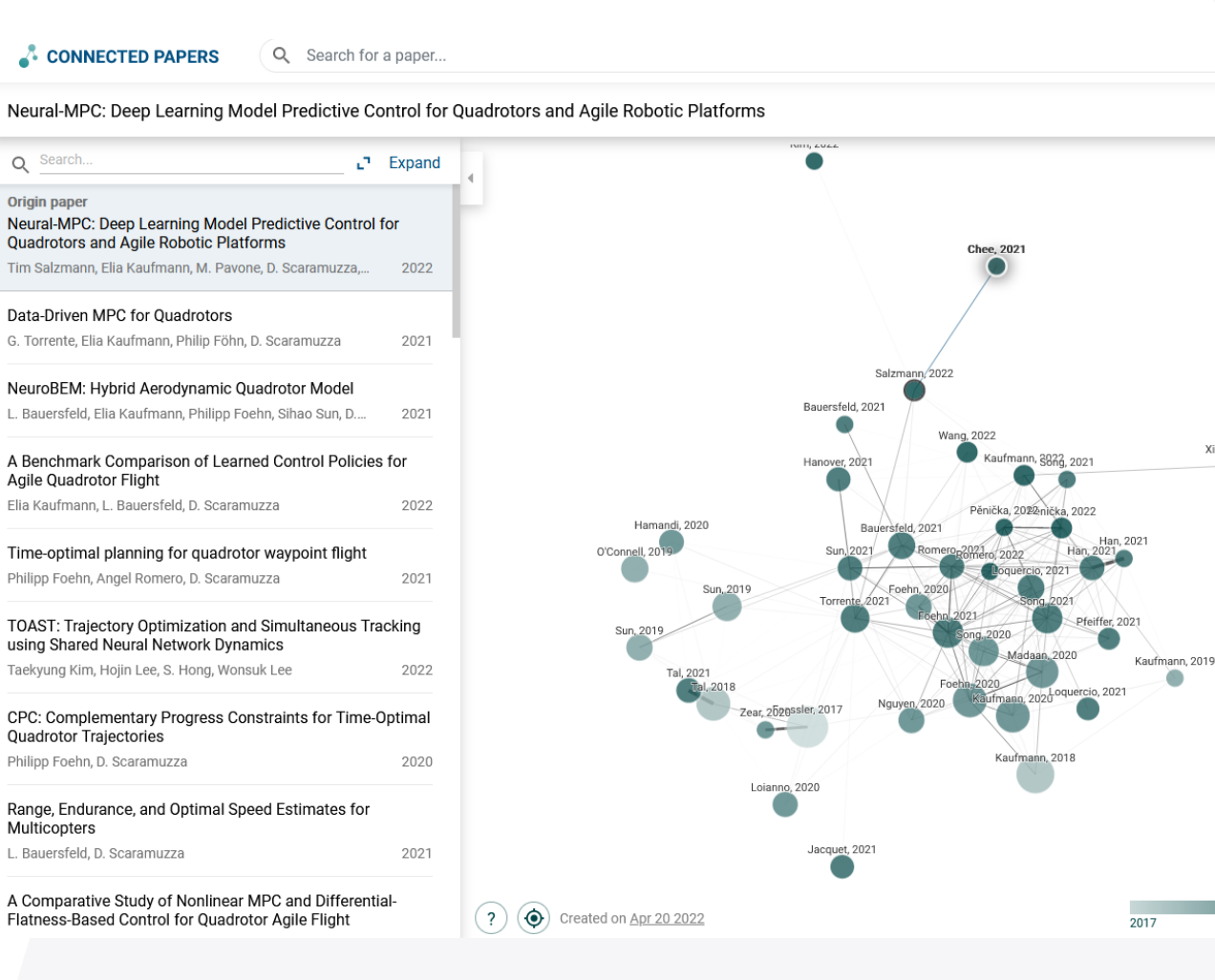

#### https://www.connectedpapers.com

Xiao, 2021

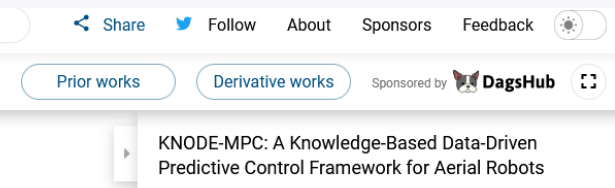

K. Y. Chee, Tom Z. Jiahao, M. A. Hsieh 2021, IEEE Robotics and Automation Letters 0 Citations, 31 References

#### $\Lambda$   $\blacksquare$   $\nabla$   $\blacksquare$   $\blacksquare$   $\blacksquare$   $\blacksquare$   $\blacksquare$ Open in:

In this letter, we consider the problem of deriving and incorporating accurate dynamic models for model predictive control (MPC) with an application to quadrotor control. MPC relies on precise dynamic models to achieve the desired closed-loop performance. However, the presence of uncertainties in complex systems and the environments they operate in poses a challenge in obtaining sufficiently accurate representations of the system dynamics. In this letter, we make use of a deep learning tool, knowledge-based neural ordinary differential equations (KNODE), to augment a model obtained from first principles. The resulting hybrid model encompasses both a nominal first-principle model and a neural network learnt from simulated or real-world experimental data. Using a quadrotor, we benchmark our hybrid model against a state-of-the-art Gaussian Process (GP) model and show that the hybrid model provides more accurate predictions of the quadrotor dynamics and is able to generalize beyond the training data. To improve closedloop performance, the hybrid model is integrated into a novel MPC framework, known as KNODE-MPC. Results show that the integrated framework achieves 60.2% improvement in simulations and more than 21% in physical experiments, in terms of trajectory tracking performance.

 $\sim$ 

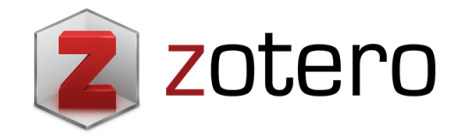

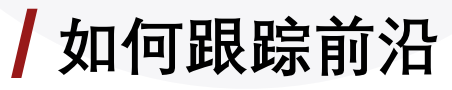

• 4. 公众号

#### G **前沿追踪**

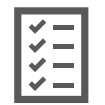

**Ini** 

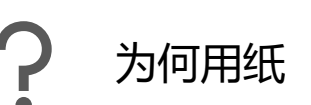

标签状态

文献分类

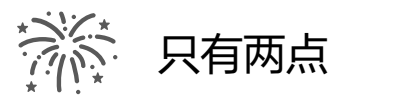

#### 量子位、机器之心、机器人大讲堂等等,群内分享

要保存到Zotero中,才算OK

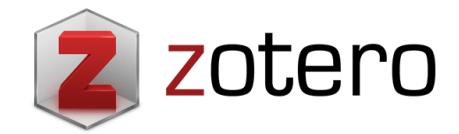

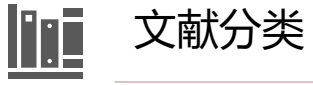

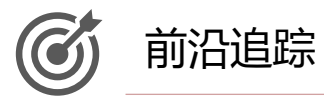

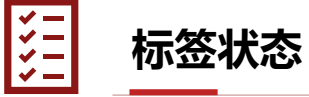

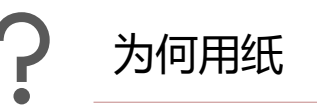

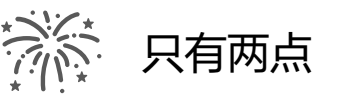

### **一篇文献的奇幻漂流**

平行标签:

• 打标签:一种与Collection不同的分类方式

优点:灵活;缺点:无法构建知识体系

- 1. 收入一篇文献 **Abstract Unread**
- 2. 若读完摘要, 简要记录, 无标签
- 3. 若全文读完, 详细记录 **Intensive Reading**
- 4. 若复现过或论文中使用过 **Used or Reproduced**

Top, Nature, Science, PNAS, SRobotics, IJRR,... **Abstract Unread Valuable Intensive Reading Used or Reproduced** Tutorials and Surveys | \$H\_infty\$ filters

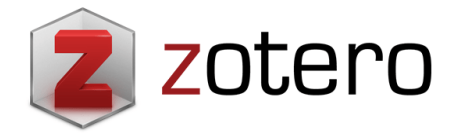

#### **我的old-school做派**

2011 HORE SANALLINE  $N$ *Union* 

a Trajecto

File Edit Vie 5 同-

 $\Box a$ 

 $\blacksquare$  e

 $\blacksquare$  f

**E** a

a\_Trajectory\_Tracking

**E** c Formation Flocking

b\_Aero\_Deep\_Learning

Top, Nature, Science, PNAS, SRobotics, URR,...

**Intensive Reading Used or Reproduced** 

**Tutorials and Surveys** Acceleration

Adaptation models Adaptive control

aerial systems: mechanics and control

m.

Adaptive systems Aerial robotics

d\_Dynamic\_Obstacle\_Avoidance

b Path Following

a Aero Classical

z\_Others

valle Modelling

z Others

**Ea 1f Structure** 

Aerial systems

**Abstract Unread Valuable** 

bility

the rotor Wh

ful in lear

 $rion$  $\n *rlau*\n$ 

[9] and in imp.

rning [3], these

ents with obstacles

the linearized m

ol Lyapunov function

the trajectory generi

we address the

tion for a quadrote ightly constrained

pported by ONR Gra

**6.00 @2011 IEEE** 

ARL Grant W911Nr-08<br>Kumar are with the Gi

**SECTION BETHANG UN** 

pears to be diffici

using model pred approaches, guara

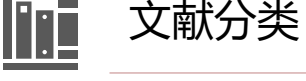

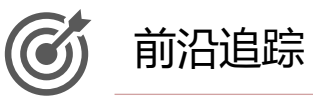

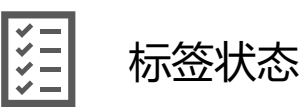

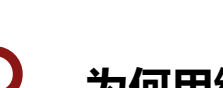

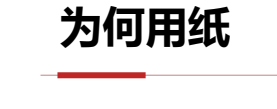

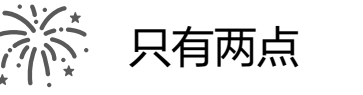

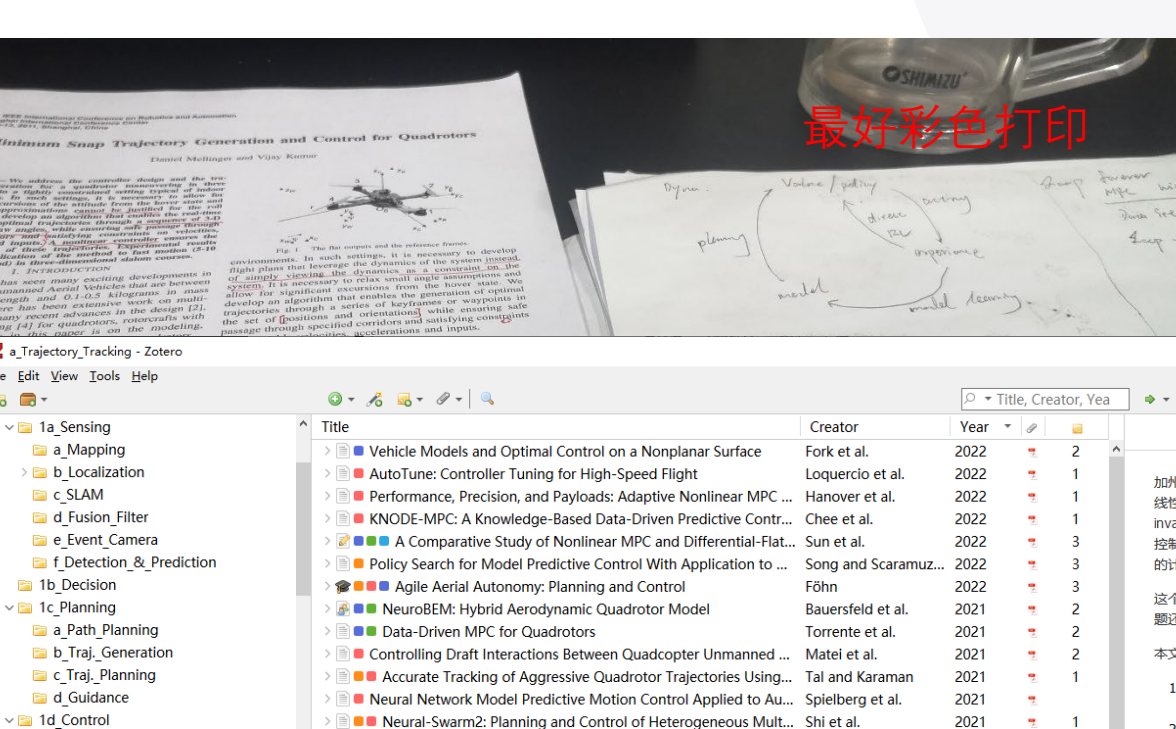

d 作者的blog中写到: encoding invariance to deep learning非常重..

**B** IEEE Xplore Abstract Record

Shi et al\_2020\_Neural-Swarm.pdf

**Tilt-Prioritized Quadrocopter Attitude Control** 

加州理工的文章, 提出了Neural-Swarm, 一种针对无人机集群接近...

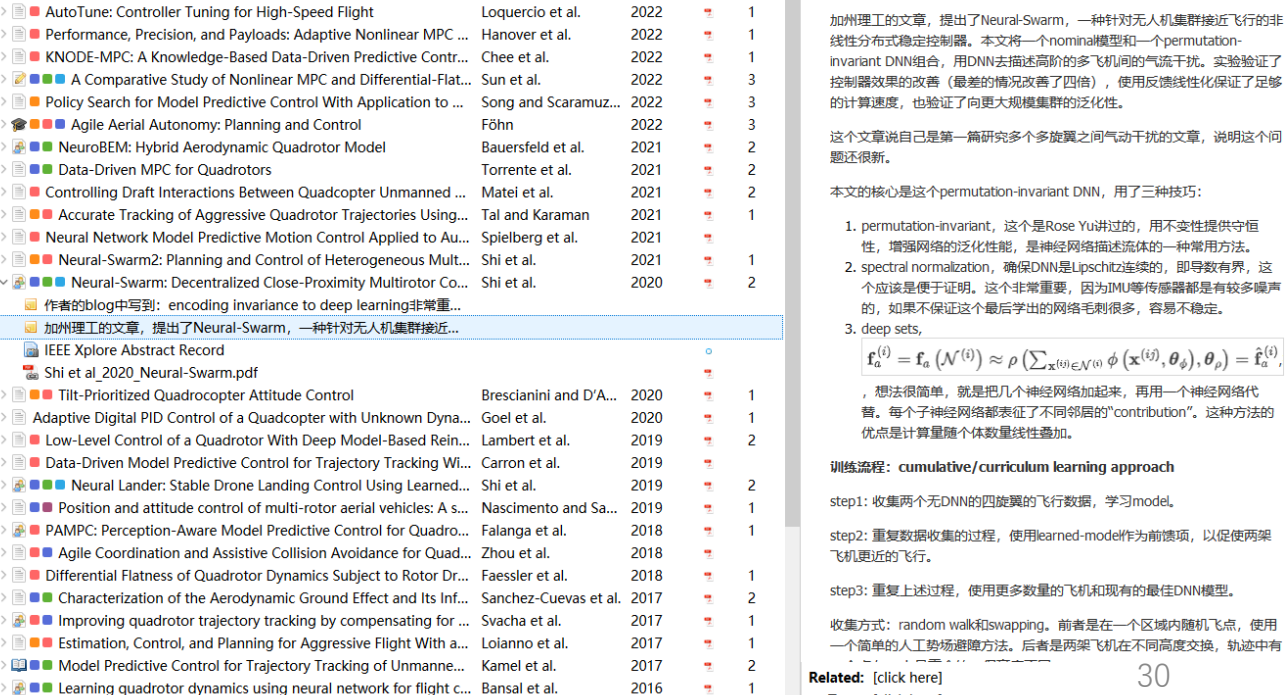

Tags: [click here]

New MAL in See

 $-1$ 

**September** 

 $\hat{\phantom{a}}$ 

 $\overline{z}$  2

#### $\Box$

 $\times$ 

 $0<sup>c</sup>$ 

 $\,$ 

Aa  $\triangleq I_x$   $\vartheta$  [+] Q

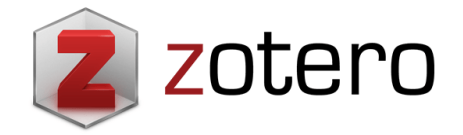

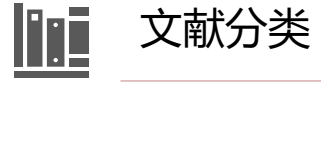

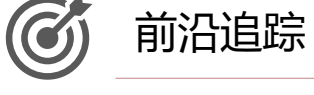

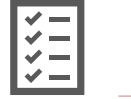

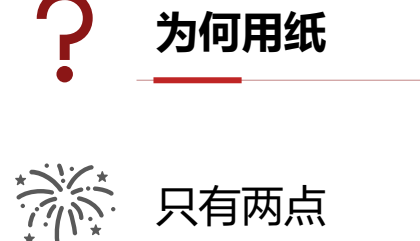

标签状态

#### **为什么我不用Notability和MarginNote3读文献**

Notability和MarginNote3的优势: 详细的、可存储的笔记, 直接画思维导图

- 阅读中的详细过程是否需要保留?
- 自然而又强迫的总结过程(Summary Writing)
- PPT作图:一举两得
- 仪式感、巴甫洛夫的狗

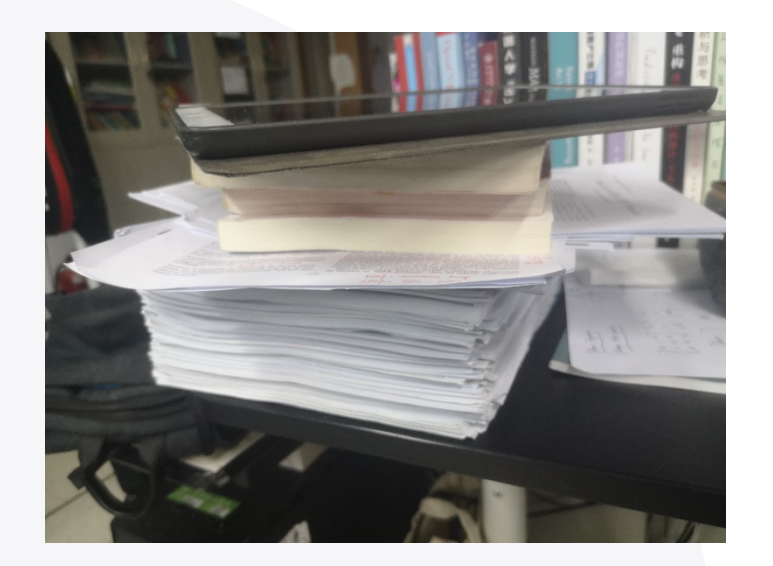

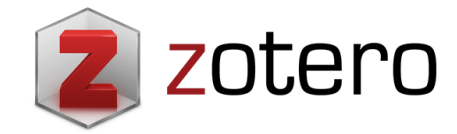

#### **升华一下** • 1. 复利 • 2. 主动熵减  $1.01^{365} = (1 + 0.01)^{365} = 37.7834$  $1.01^{730} = (1 + 0.01)^{730} = 1427.5879$

<https://finance.ifeng.com/c/7pkS4CsBkFU>

https://zhuanlan.zhihu.com/p/72896309

为何用纸

前沿追踪

文献分类

**THE** 

 $\bm G$ 

**VIEW** 

标签状态

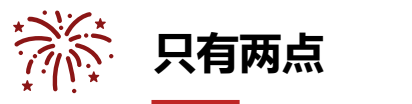

生命以负熵为生。 ·薛定谔《生命是什么》

解决方案: 开放系统+引入外力

# **THANKS**

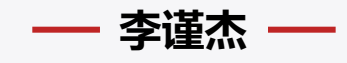

2022年4月29日